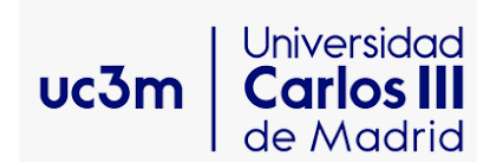

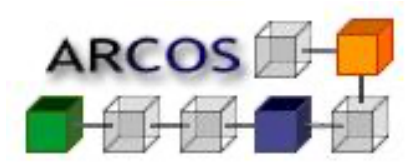

# **Simulación de sistemas distribuidos de gran escala**

Félix García Carballeira Grupo de Arquitectura de Computadores Universidad Carlos III de Madrid felix.garcia@uc3m.es

## **Objetivo**

§ Comprender las ventajas que aportan las técnicas de simulación cuando se quiere realizar investigación y experimentar sobre sistemas distribuidos de gran escala y las ventajas que aporta el entorno de simulación SimGrid

### **Contenido**

- § Motivación
- § Entorno de simulación SimGrid
- § Ejemplos de modelos de simulación

## **¿Por qué es importante la simulación?**

- § Conocer el comportamiento de un sistema cuando no se dispone de él bajo una determinada carga de trabajo
- Ejemplos:
	- <sup>q</sup> Conocer el comportamiento de un determinado algoritmo de planificación
	- <sup>q</sup> Comparar el funcionamiento de dos algoritmos de distribución de carga
	- <sup>q</sup> Conocer el comportamiento de un sistema de ficheros distribuido

§ Conocer el comportamiento de un nuevo algoritmo de distribución de trabajos entre servidores de un centro de datos

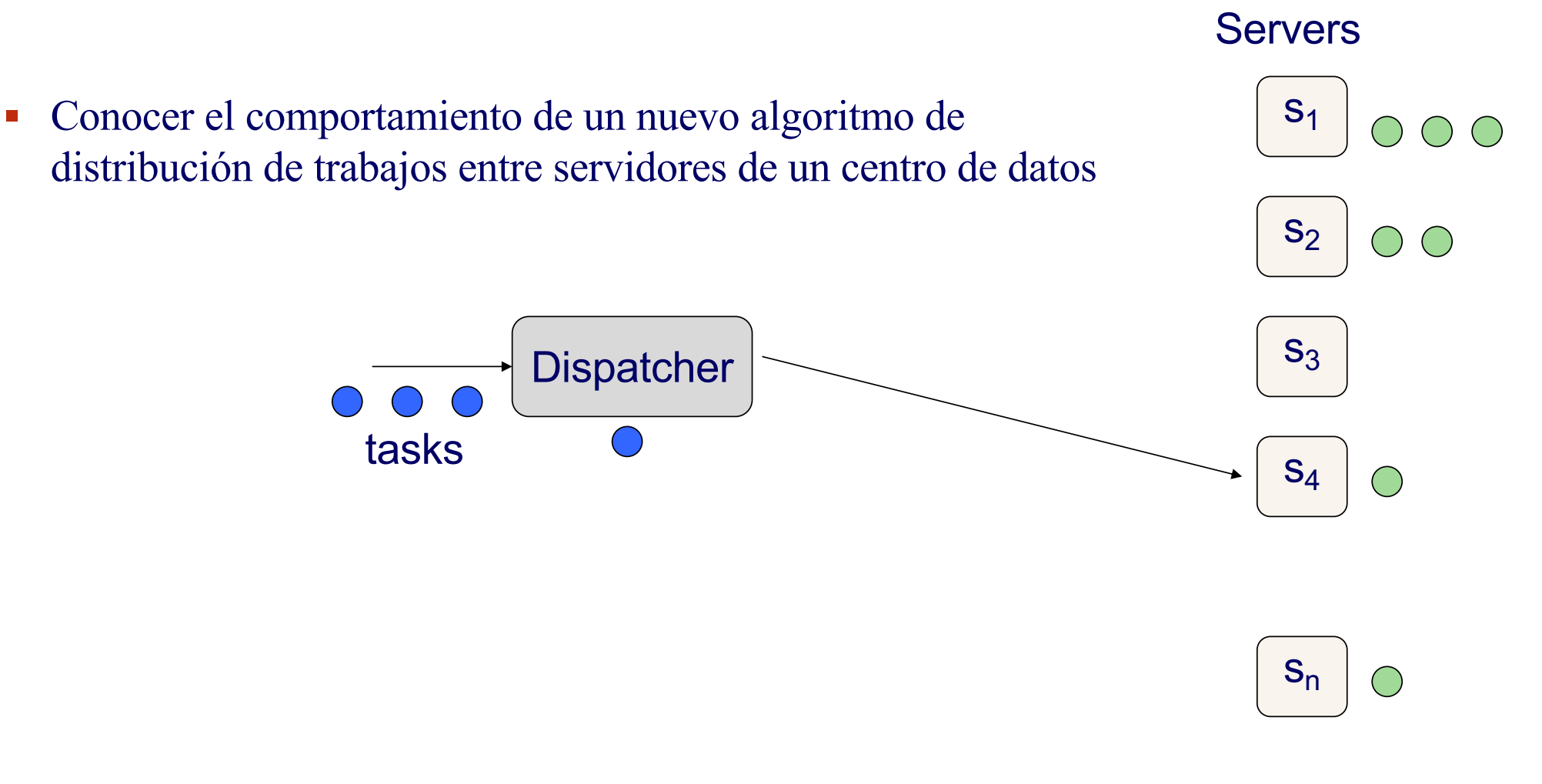

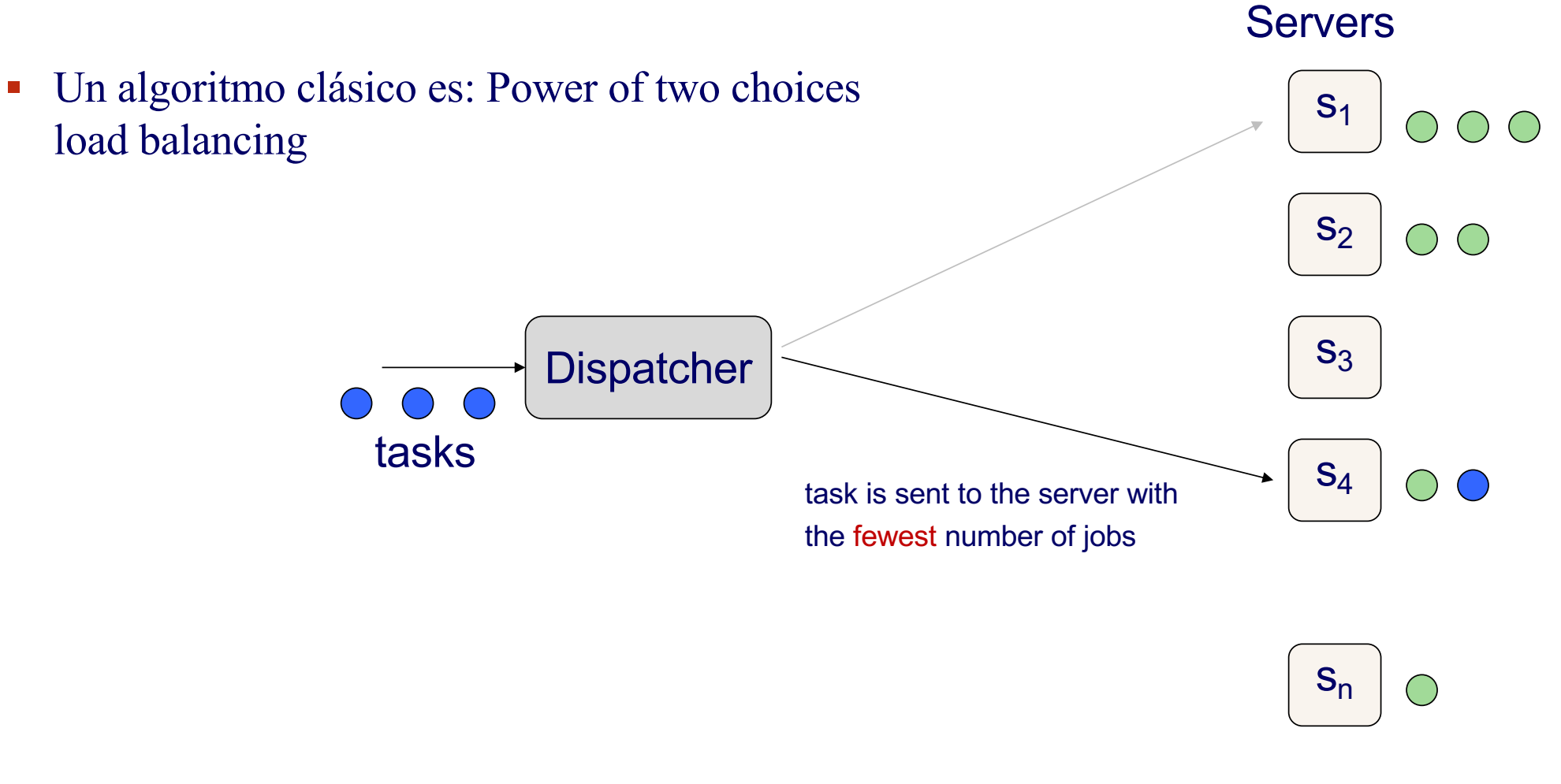

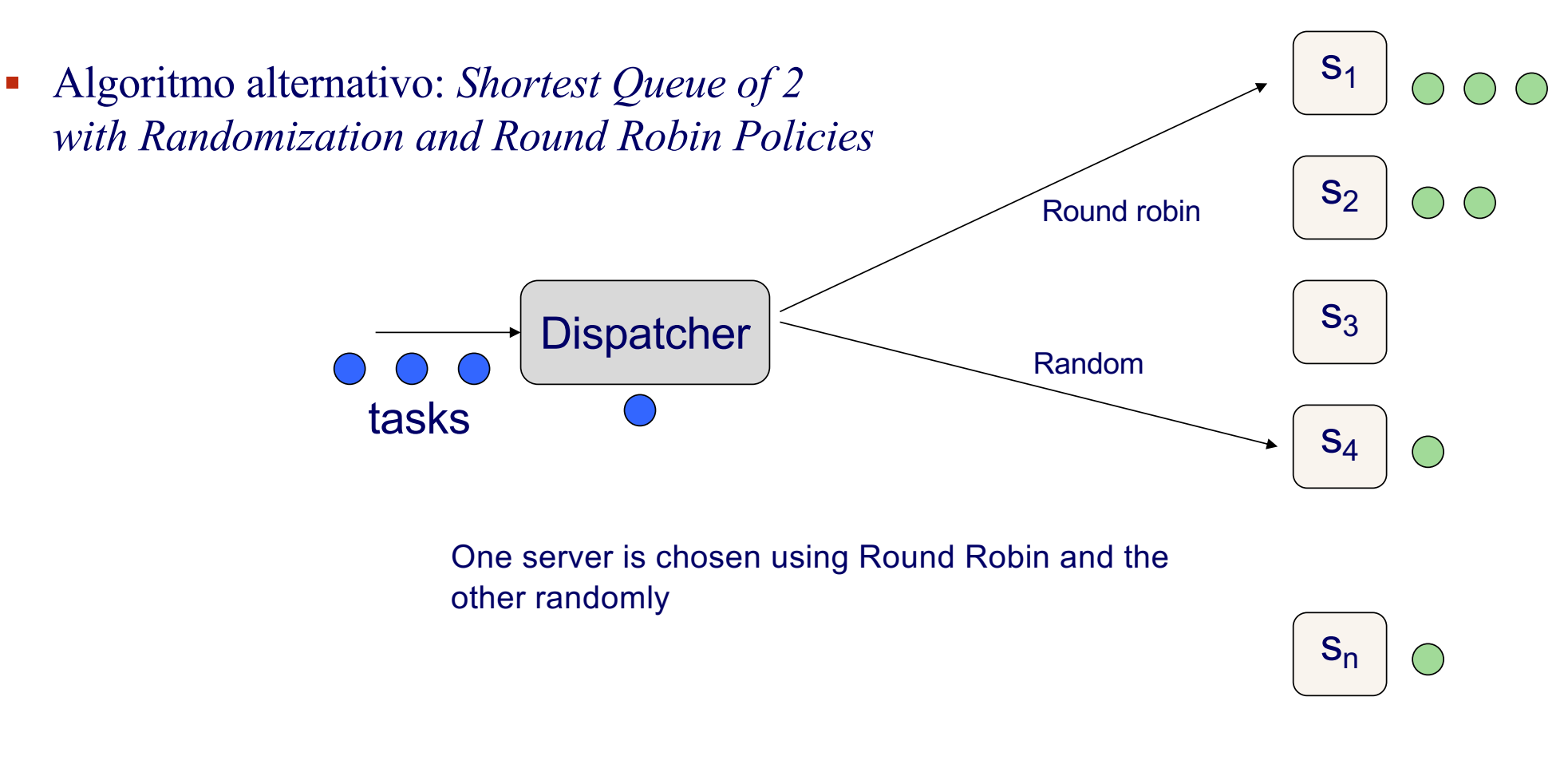

**Servers** 

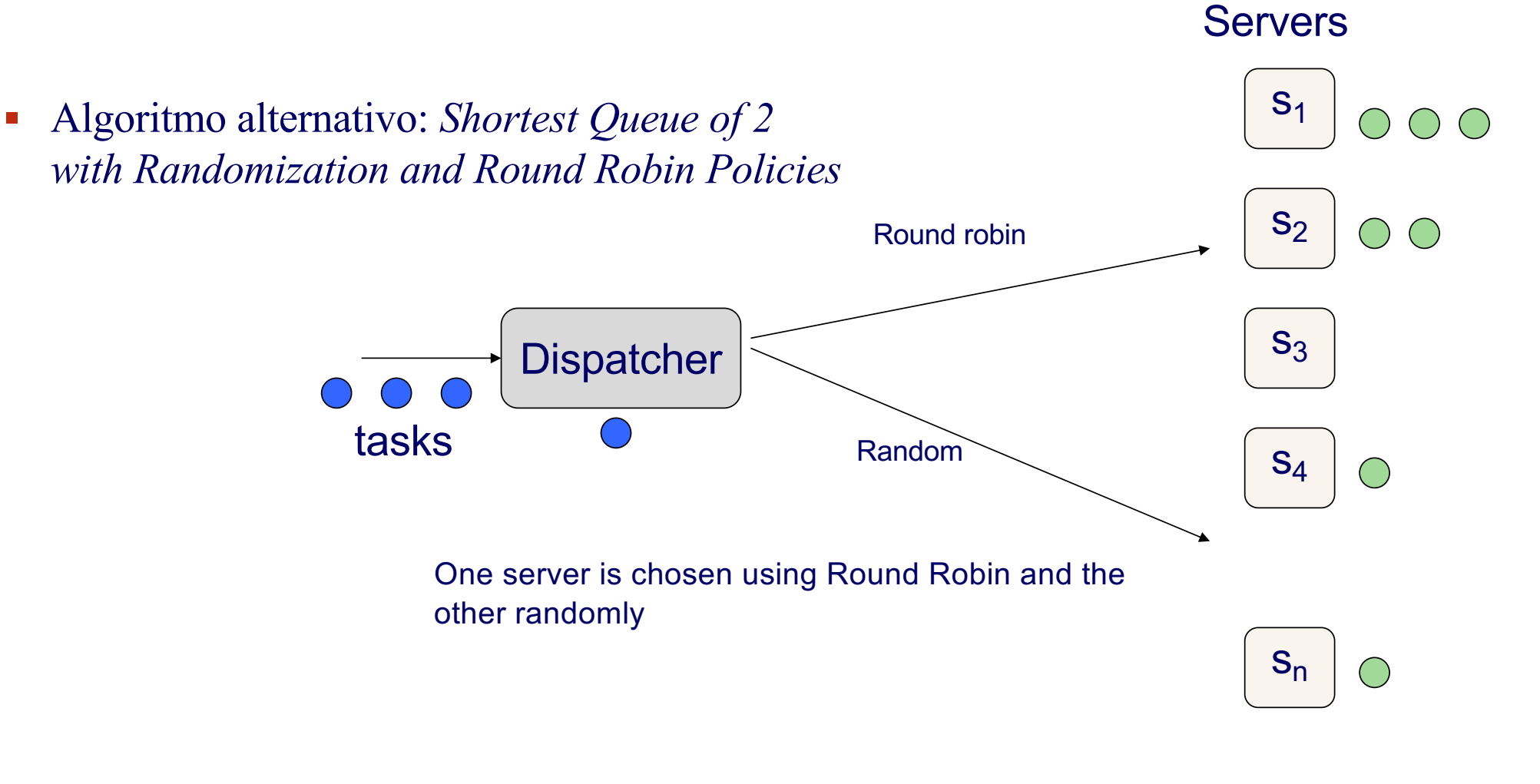

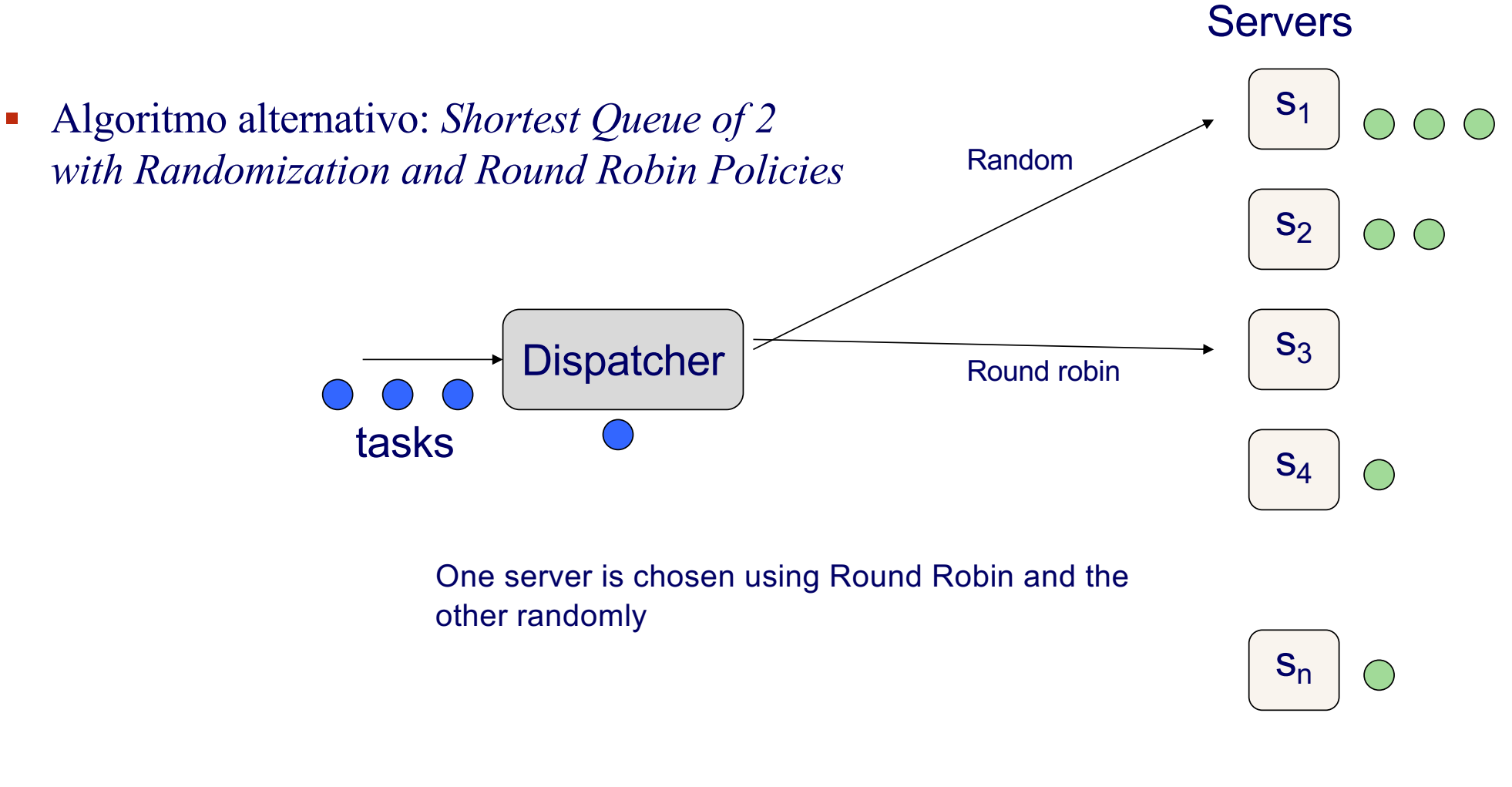

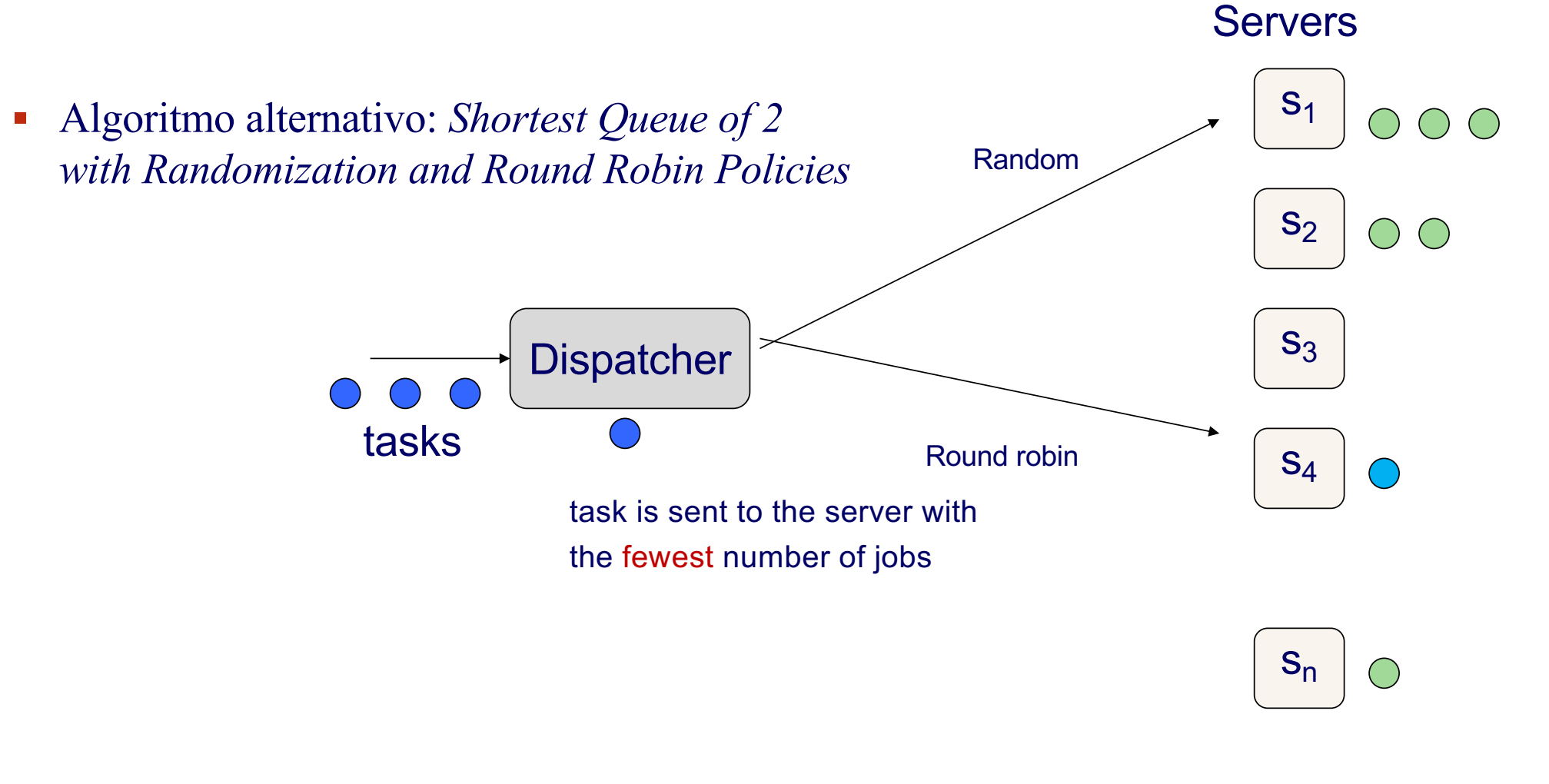

sistema

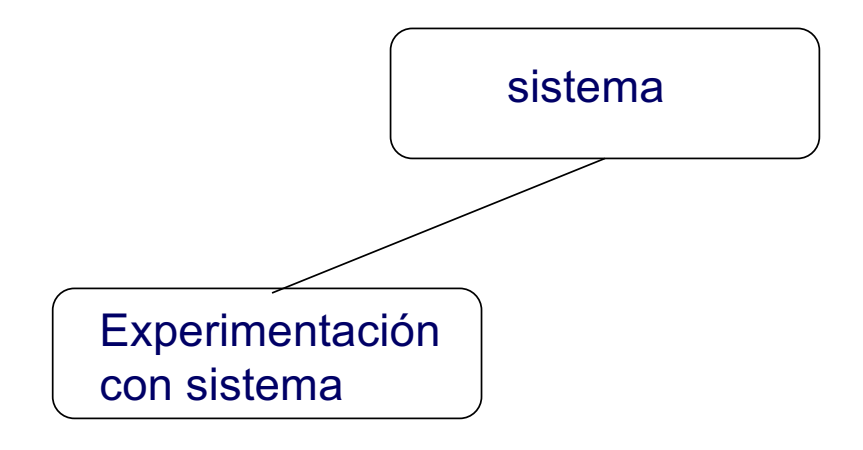

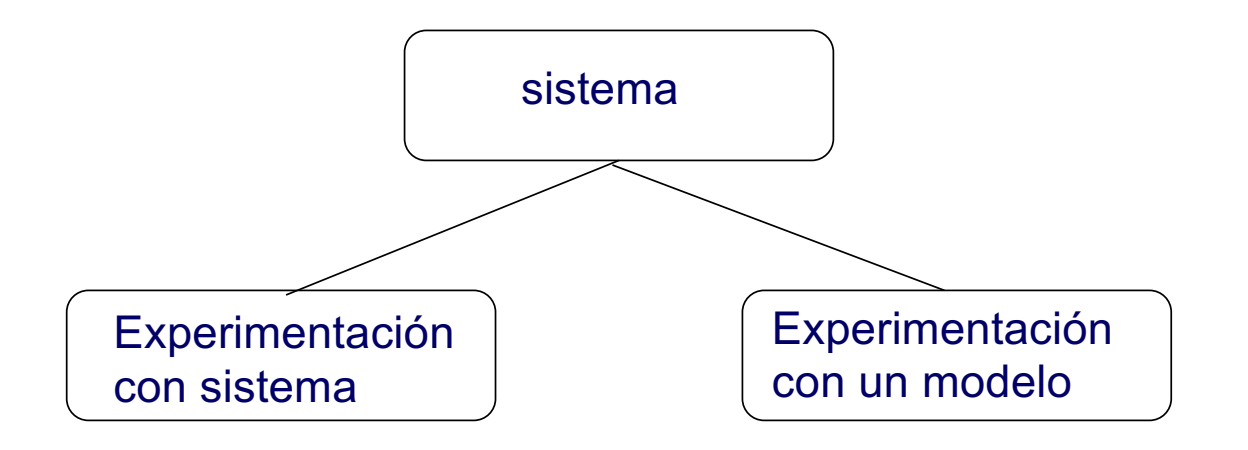

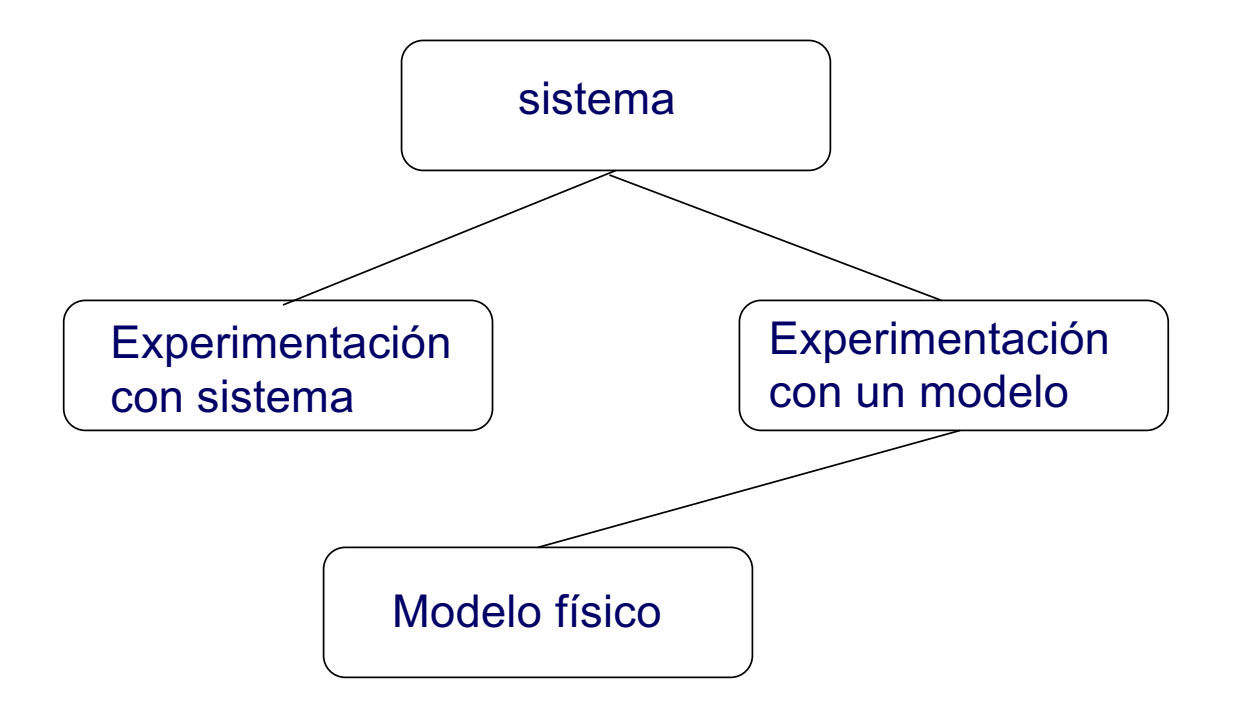

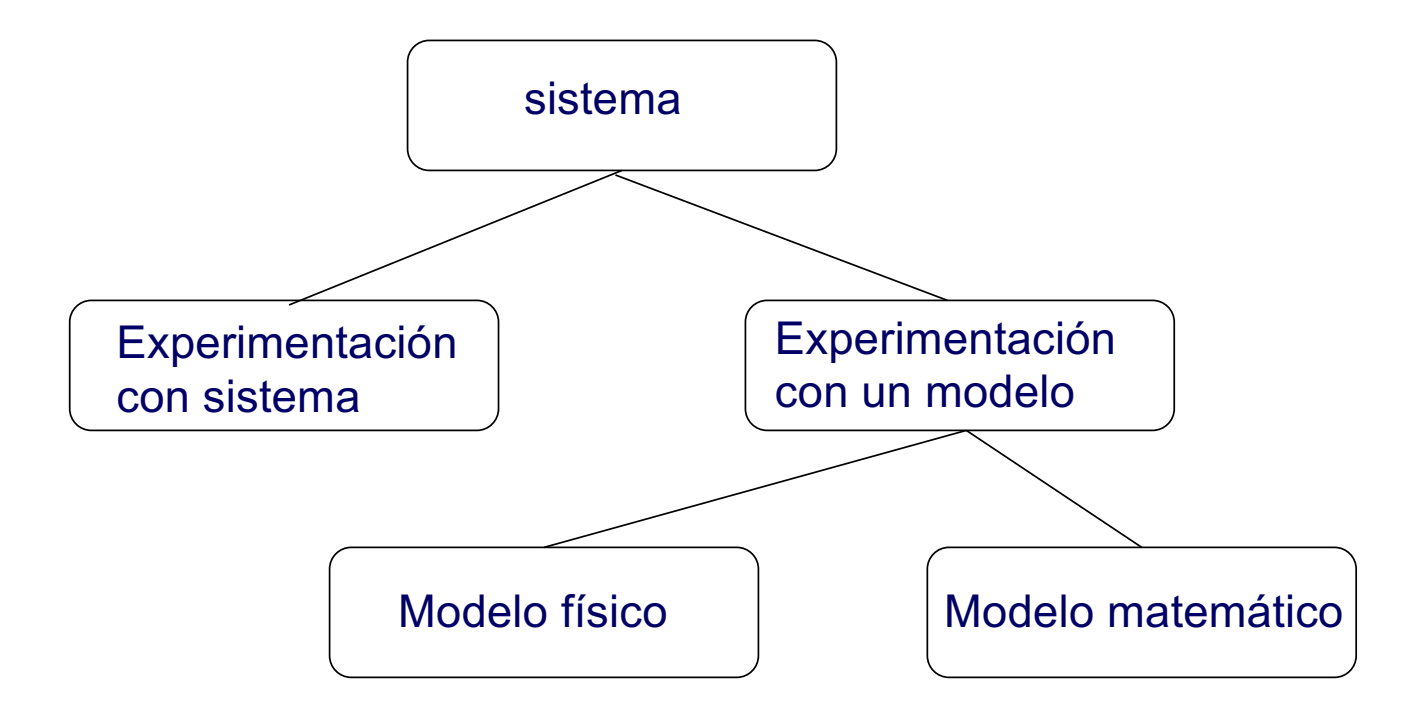

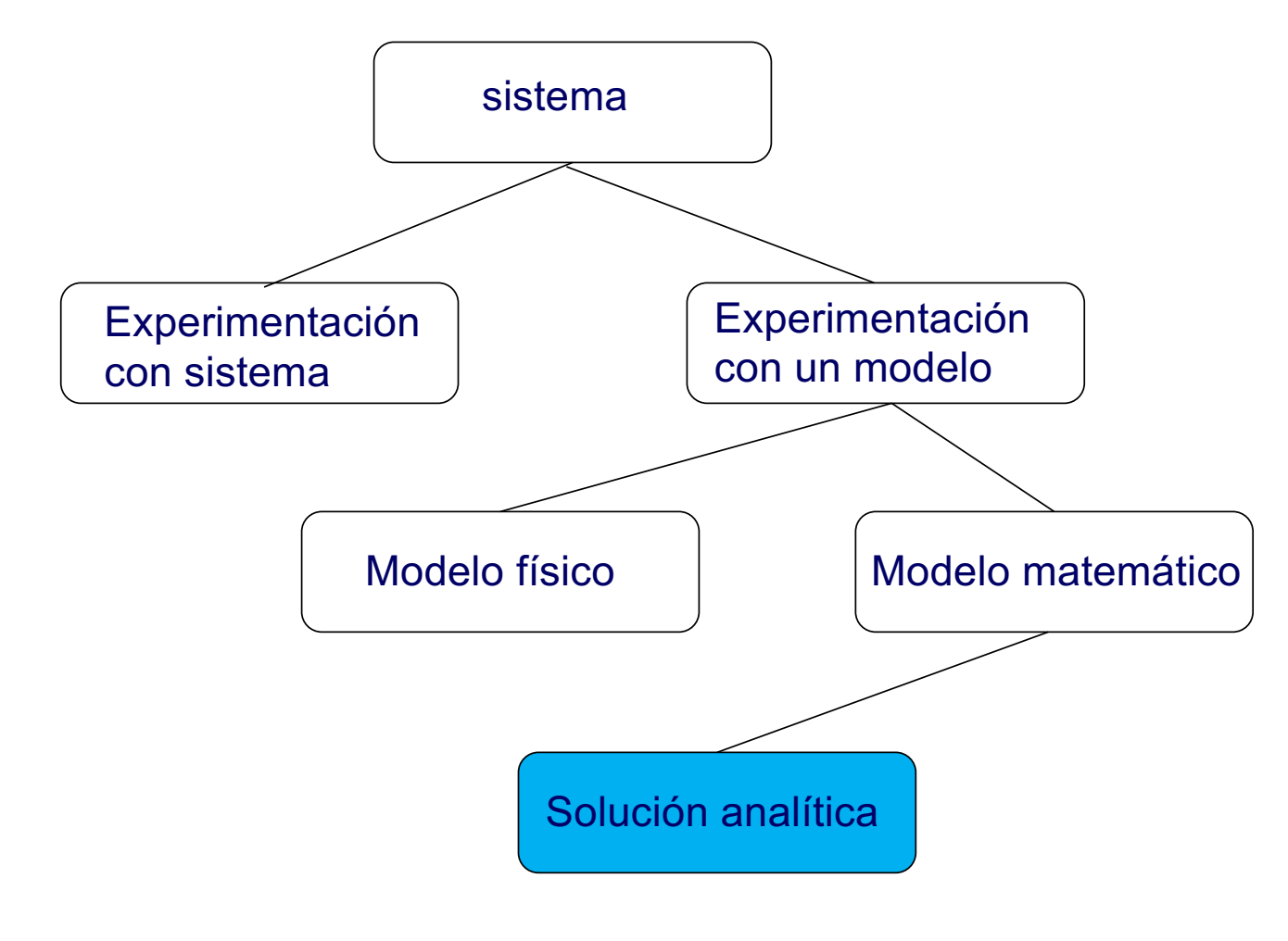

#### **Enfoques de estudio para el ejemplo**

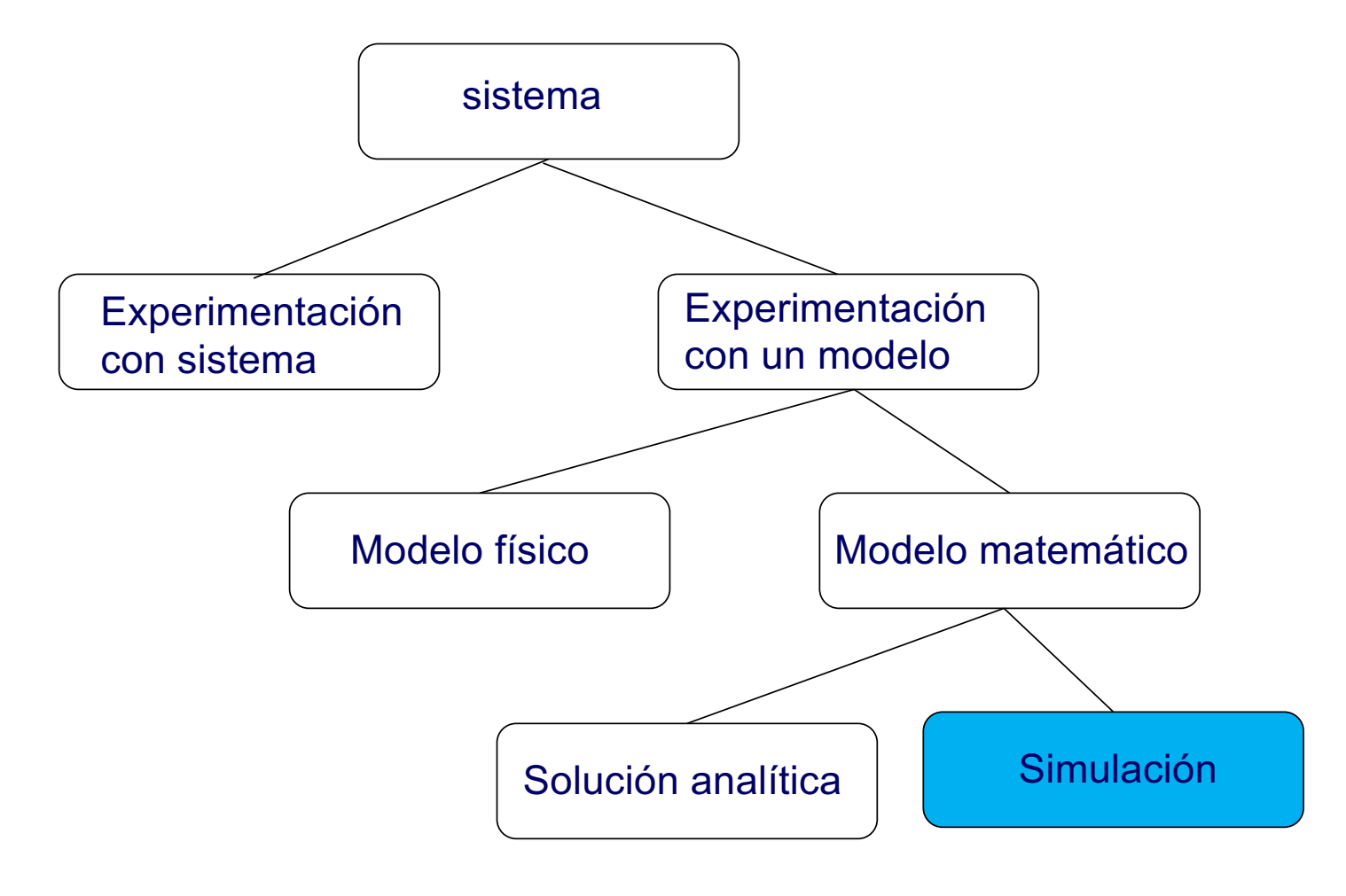

•Félix García Carballeira •Introducción a la simulación •18

#### **Simulación de eventos discretos**

- § Modela un sistema cuyo estado global cambia en función del tiempo
- El estado global se actualiza cada vez que ocurre un evento
- Características
	- **Dinámica**
	- **B**stocástica
	- <sup>q</sup> Discreta
	- <sup>q</sup> Tiempo discreto

## **Características**

- <sup>q</sup> Dinámica: el estado del sistema varía con el tiempo
- $E<sub>0</sub>$  Estocástica
	- Entradas y/o relaciones se modelan como variables aleatorias
	- Las salidas de la simulación deben tratarse como variables aleatorias
	- Ejemplo: la llegada de peticiones a un servidor Web no es determinista, sigue una determinada función de distribución
- <sup>q</sup> Discreta: las variables de estado cambian de valor en instantes separados en el tiempo
	- El número de paquetes recibidos cambia cuando llega un paquete
	- § El número de procesos en una cola de ejecución cambia cuando llega un nuevo proceso para ejecutar
- <sup>q</sup> Tiempo discreto: Las variables cambian en un conjunto discreto/numerable de instantes de tiempo

#### **Eventos típicos**

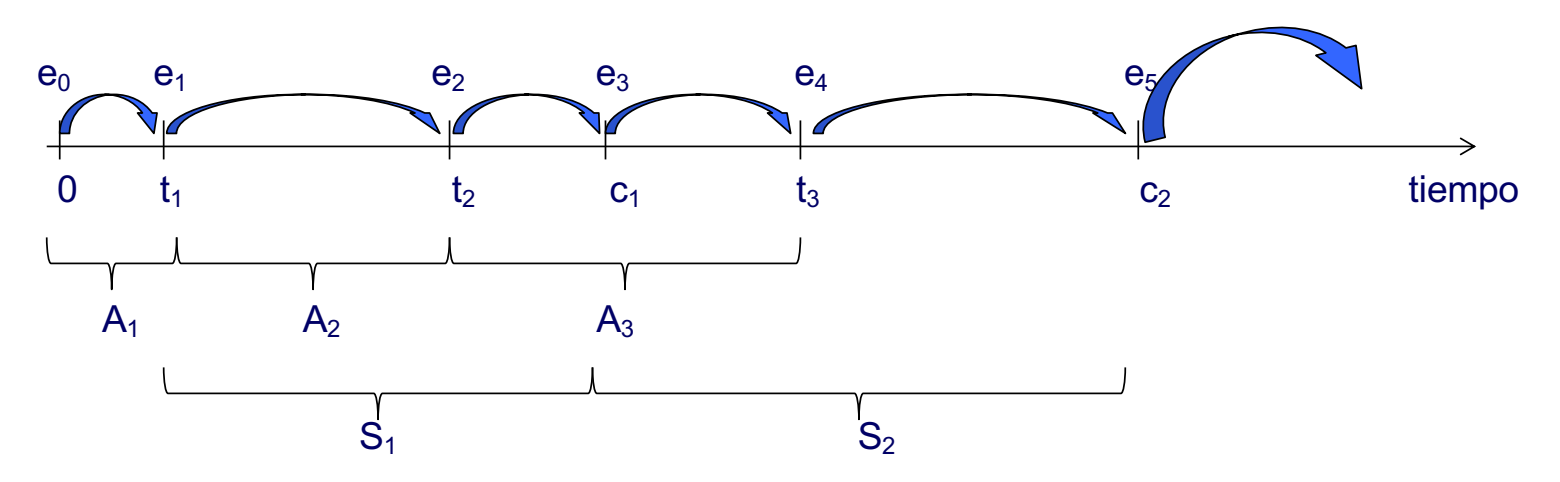

 $\bullet$  e<sub>i</sub>= evento del sistema

- $t_i$  = tiempo de llegada de una petición, tarea, trabajo, etc.
- $c_i = t_i + D_i + S_i$ = tiempo de servicio de una petición, tarea, etc
- $A_i = t_i t_i$  = tiempo entre llegadas
- $\bullet$  S<sub>i</sub>= tiempo de servicio para la petición, tarea, trabajo, etc.
- $\bullet$   $D_i$ = tiempo en la cola del servidor que atiende peticiones, etc.

#### **Algoritmo de simulación**

```
Inicializar las variables de estado
Tiempo = 0
Obtener el primer evento
while ((no haya mas eventos) AND (tiempo < máximo)) {
      avanzar el tiempo
      Obtener/eliminar el siguiente evento de la lista
      Procesar el evento {
             Actualizar el estado global
             Actualizar las estadísticas de la simulación
             Generar nuevos eventos y añadirlos a la lista 
             de eventos 
       }
}
Imprimir resultados
```
#### **Generación de eventos**

- § Dirigidas por traza
	- <sup>q</sup> Se registran las trazas de eventos que ocurren en un sistema real y se alimenta el simulador con las mismas
- § Dirigidas por una distribución aleatoria
	- <sup>q</sup> Los eventos y entradas son generadas a partir de una determina función de distribución
	- <sup>q</sup> Ejemplo: la llegada de trabajos para su ejecución se puede modelar como la cantidad de tiempo que transcurre entre dos llegadas consecutivas. Esta cantidad se puede modelar con una función de distribución exponencial

#### **Generación de valores aleatorios**

- Un generador de números pseudoaleatorios genera una secuencia de valores z<sub>i</sub>, que se aproximan a la distribución U(0,1)
- § Los generadores de números pseudoaleatorios parten de una semilla inicial z0
	- <sup>q</sup> Distintos valores de la semilla generan distintas secuencias de números

## **Requisitos de un generador de números pseudoaleatorios**

- Aleatoriedad
	- $\Box$  Muestras aproximadas a U(0,1)
	- <sup>q</sup> Sin correlación entre las muestras
- Eficiencia
	- <sup>q</sup> Mide el tiempo y memoria necesaria para la generación
- Periodo máximo
	- <sup>q</sup> Número de muestras que se pueden obtener antes de repetir la secuencia
	- <sup>q</sup> El generador *Mersenne twister* tiene un periodo de 219937 -1
- § Secuencia reproducible
	- <sup>q</sup> Para poder repetir exactamente la misma simulación

#### **Generación de variables aleatorias**

- ¿Cómo generar variables aleatorias de otras funciones de distribución a partir de una muestra de variables aleatorias con distribución U(0,1)?
- Métodos
	- <sup>q</sup> Método de la transformada inversa
	- <sup>q</sup> Método de la composición
	- $\Box$  Método de la convolución
	- <sup>q</sup> Método de aceptación-rechazo

#### **Método de la transformada inversa**

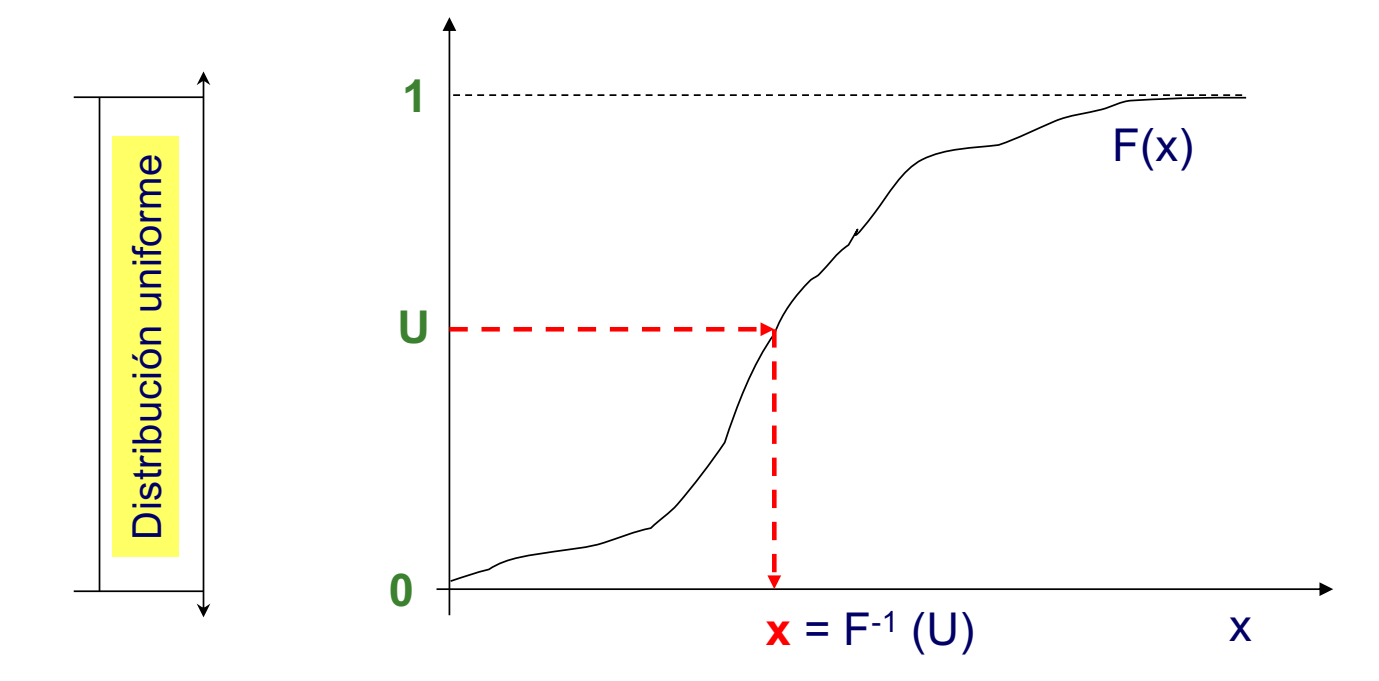

• Félix García Carballeira • Carrolla establecer en la simulación a la simulación en la simulación en la simulación en la simulación en la simulación en la simulación en la simulación en la simulación en la simulación en l

#### **Ejemplo: función de distribución exponencial**

Si X es una variable aleatoria exponencial con parámetro  $\lambda$ :

 $E[X] = \frac{1}{\lambda}$ 

■ Función de distribución:

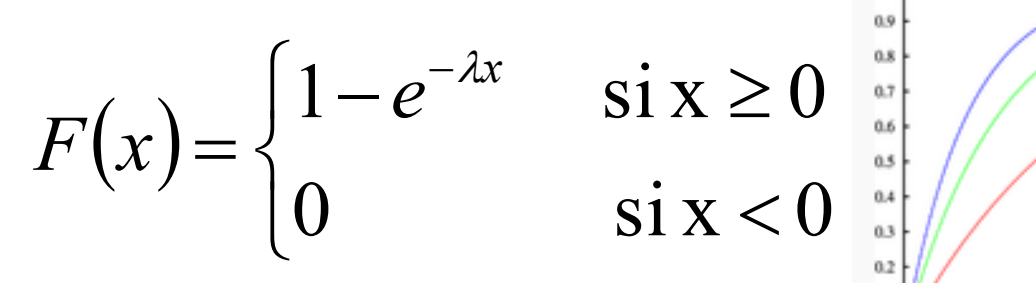

§ Media y varianza

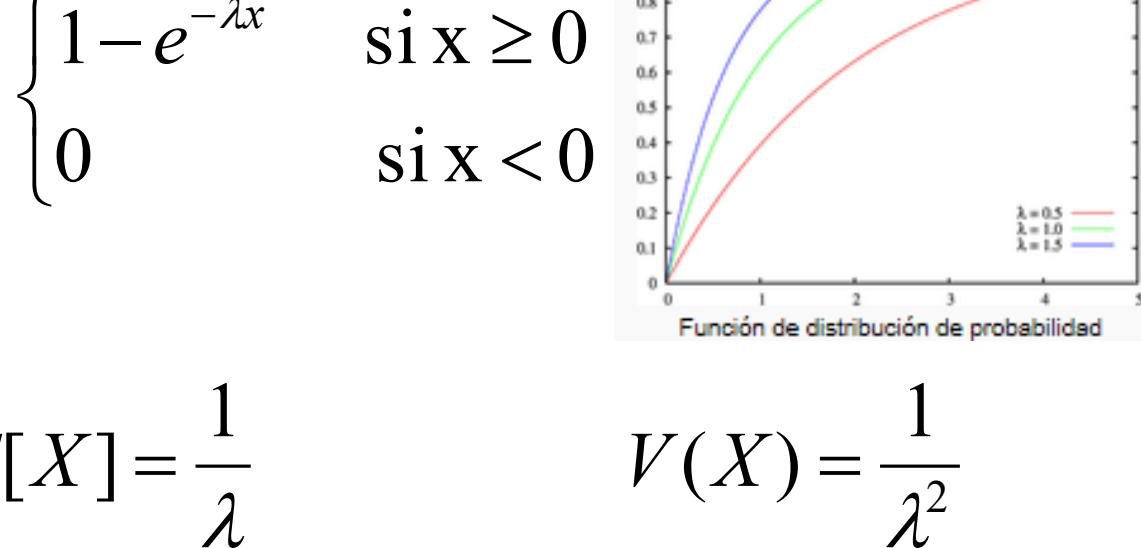

#### **Ejemplo: función de distribución exponencial**

- $\blacksquare$  Si *u* es una muestra de una variable aleatoria  $U(0,1)$
- Entonces:

$$
x = -\frac{1}{\lambda} \ln(1 - u)
$$

 $\bullet$  *x* es una muestra de una variable aleatoria exponencial con parámetro  $\lambda$ 

## **Entornos y lenguajes de simulación**

- OMNet++
- § PARSEC
- Desmo-J
- § JavaSim
- Adves
- § OPNET
- § Arena
- § Simio
- § Simscript
- § Simulink
- § Simgrid

## **Introducción a SIMGRID**

- § SIMGRID: *Versatile Simulation of Distributed Systems*
- § *<https://simgrid.org/>*
- § Permite la simulación de sistemas distribuidos de gran escala
	- <sup>q</sup> Grids, Clouds, HPC, P2P, aplicaciones MPI, …

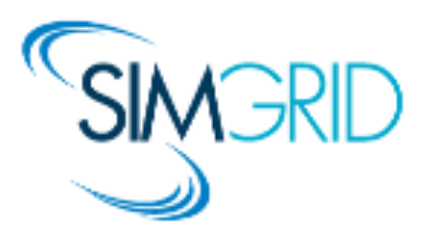

## **Introducción a SIMGRID (versión 3)**

§ Ofrece un conjunto de funcionalidades para simular aplicaciones distribuidas en entornos distribuidos heterogéneos

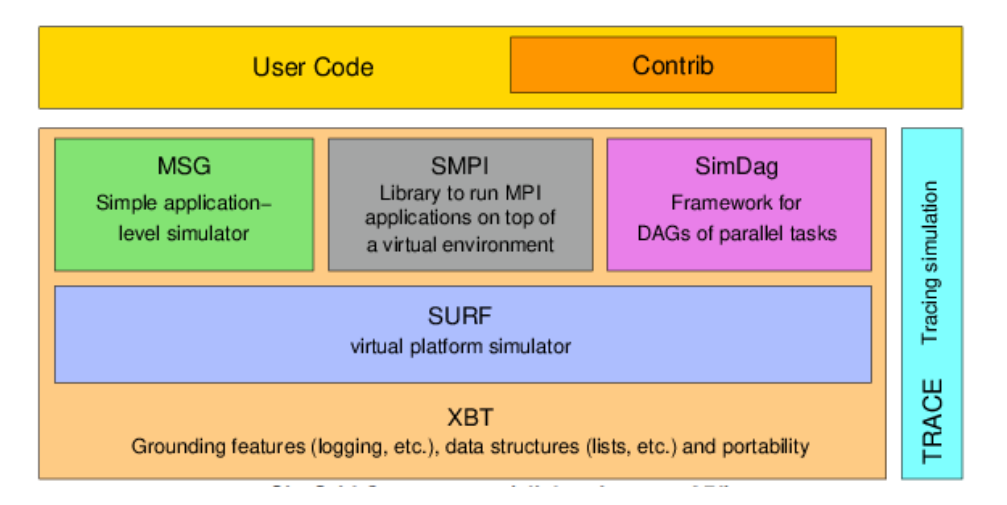

- <sup>q</sup> MSG: modela y simula aplicaciones que intercambiar mensajes
- <sup>q</sup> SimDag para grafos de aplicaciones paralelas
- <sup>q</sup> SMPI para código MPI

#### **Instalación**

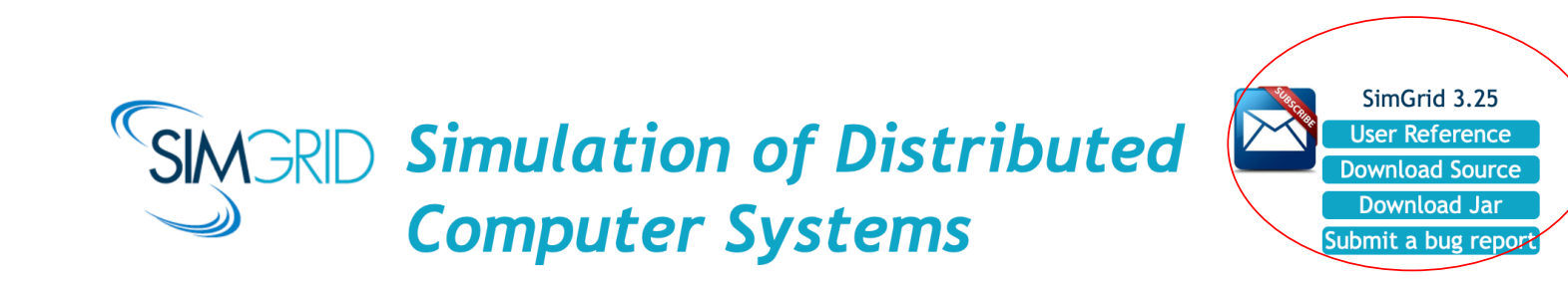

**Publications** 

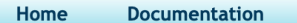

**They use SimGrid** 

**Devs' Corner** 

#### **Repositories**

SimGrid is hosted on Framagit, where all releases are available.

The repository's master branch corresponds to the current unstable version (with available documentation).

The SimGrid Organization on Framagit hosts many projects that are part of the SimGrid software ecosystem.

A set of older tutorials, with some out-of-date content and some valid content that is slowly being back-ported into the current documentation.

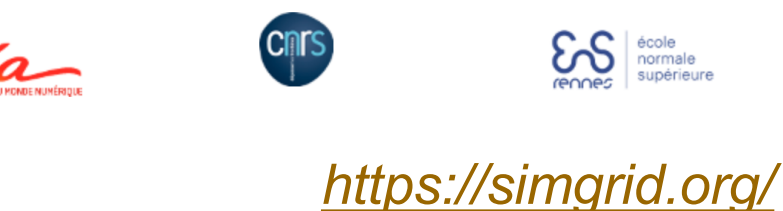

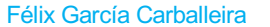

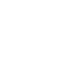

## **MSG**

- § MSG: simulación de procesos secuenciales concurrentes que intercambian mensajes
- Principales abstracciones:
	- <sup>q</sup> Agente: algún código, con datos, que ejecuta en un host
	- Task: cantidad de trabajo a realizar y datos a intercambiar
	- □ Host: localización en la que ejecutan los agentes
	- <sup>q</sup> Mailbox: lugar donde se envían los mensajes y reciben los mensajes
		- § Independientes de la posición de la red
		- § Los mensajes se envía a un *mailbox* y se reciben de un *mailbox*
		- § Se identifican como strings
			- <sup>q</sup> Funcionamiento síncrono o asíncrono

## **Ejemplo**

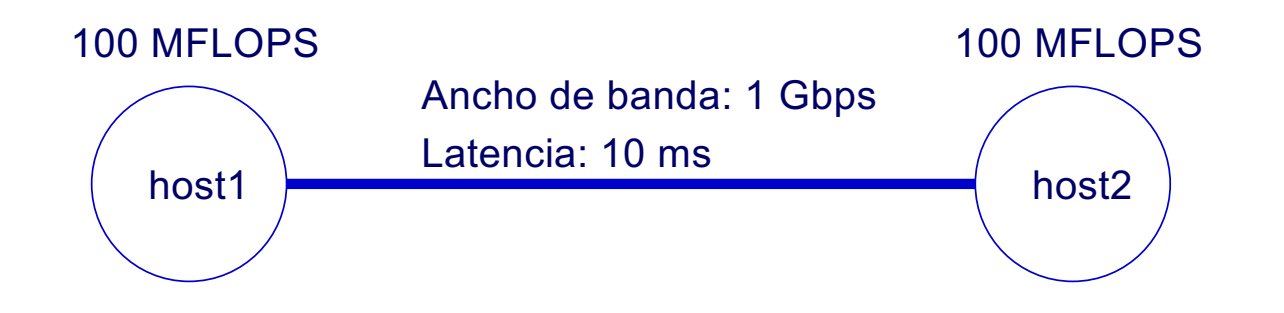

## **Ejemplo**

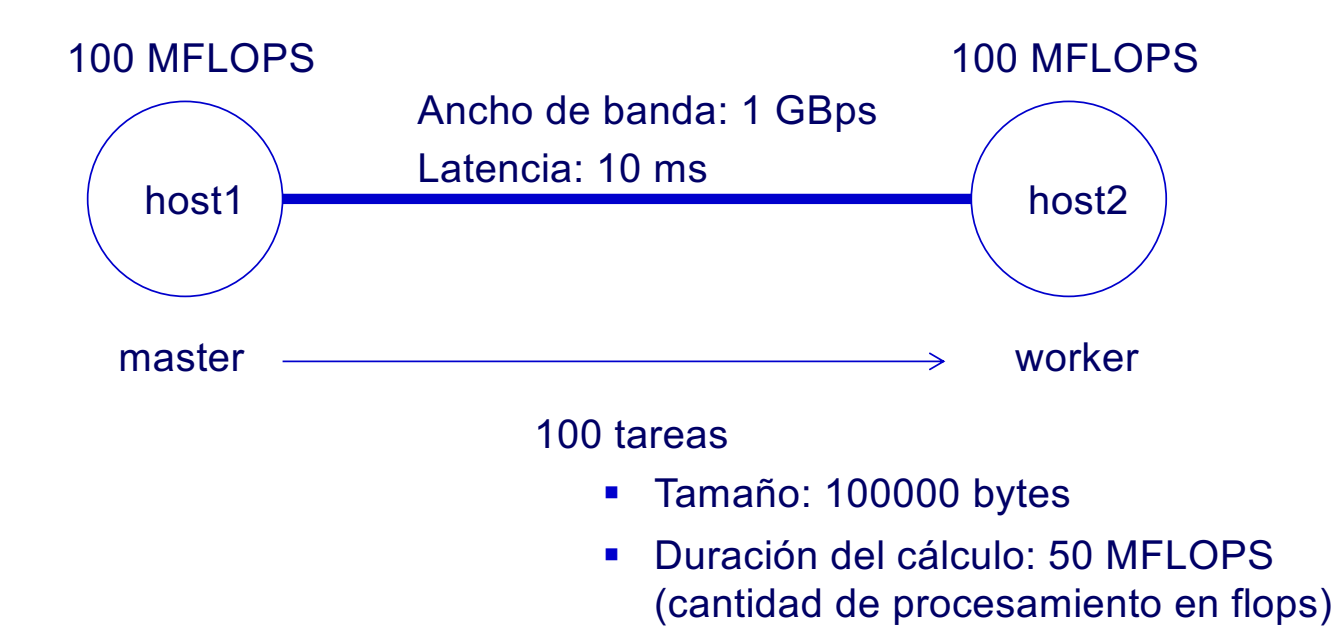
## **Descripción de la plataforma: platform.xml**

```
<?xml version='1.0'?>
<!DOCTYPE platform SYSTEM
"http://simgrid.gforge.inria.fr/simgrid/simgrid.dtd">
<platform version="4.1">
<AS id="AS0" routing="Full">
        <host id="host1" speed="1E8"/>
        <host id="host2" speed="1E8"/>
        <link id="link1" bandwidth="1GBps" latency="10ms"/>
        <route src="host1" dst="host2">
                <link_ctn id="link1"/>
        </route>
                                       100 MFLOPS
                                                                     100 MFLOPS
\langle/AS>
                                                   Ancho de banda: 1 GBps
</platform>
                                                   Latencia: 10 ms
                                          host1
                                                                        host2
•Félix García Carballeira •Introducción a la simulación •37
```
# **Descripción del despliegue: deployment.xml**

```
<?xml version='1.0'?>
<!DOCTYPE platform SYSTEM
"http://simgrid.gforge.inria.fr/simgrid/simgrid.dtd">
<platform version="4.1">
\langle!-- The master process -->
    <process host="host1" function="master">
                <argument value="100"/><!--argv[1]:#tasks-->
                <argument value="1"/><!--argv[2]:#workers-->
    </process>
\langle!-- The workers -->
        <process host="host2" function="worker">
                \langlearqument value="0"/>
        </process>
</platform>
```
#### **Definición del master**

```
#define task_comp_size 50000000
#define task_comm_size 100000
int master(int argc, char *argv[]) 
   int i;
   char mailbox[256]; char buf[256];
   msg task t task = NULL;
   number of jobs = atoi(argv[1]); number of workers = atoi(argv[2]);
   for (i = 1; i \leq number of jobs; i++) {// Round Robin
      sprintf(mailbox, "worker-%d", i % number of workers);
      sprintf(buf, "Task %d", i);
      task = MSG task create(buf, task comp size, task comm size, NULL);
     MSG task send(task, mailbox); // mailbox en este caso es "worker-0"
   }
   for (i = 0; i < number of workers; i++) {
       sprintf(mailbox, "worker-%d", i % number of workers);
      msg_task_t finalize = MSG_task_create("finalize", 0, 0, 0);
      MSG task send(finalize, mailbox);
  }
  return 0;
}
```
### **Definición del worker**

```
int worker(int argc, char *argv[]) {
   msg task t task;
   int errcode;
   char mailbox[80];
   int id = atoi(\text{arqu}(1));
   sprintf(mailbox, "worker-%d", id);
   while(1) {
       errcode = MSG task receive(&task, mailbox);
       xbt assert(errcode == MSG OK, "MSG task get failed");
       if (!strcmp(MSG_task_get_name(task),"finalize")) {
           MSG_task_destroy(task);
           break;
       }
       XBT_INFO("Processing '%s'", MSG_task_get_name(task));
       MSG_task_execute(task);
       XBT_INFO("'%s' done", MSG_task_get_name(task));
       MSG_task_destroy(task);
   }
   return 0;
}
```

```
Función main()
```

```
/** Main function */
int main(int argc, char *argv[])
{
  MSG_init(&argc,argv);
   /* Declare all existing agent, binding their name to their function */
   MSG_function_register("master", &master);
   MSG_function_register("worker", &worker);
   /* Load a platform instance */
   MSG create environment(argv[1]);
   /* Load a deployment file */
   MSG_launch_application(argv[2]);
   MSG_main();
   XBT_INFO("Simulation took %g seconds",MSG_get_clock());
}
```
## **Modificación**

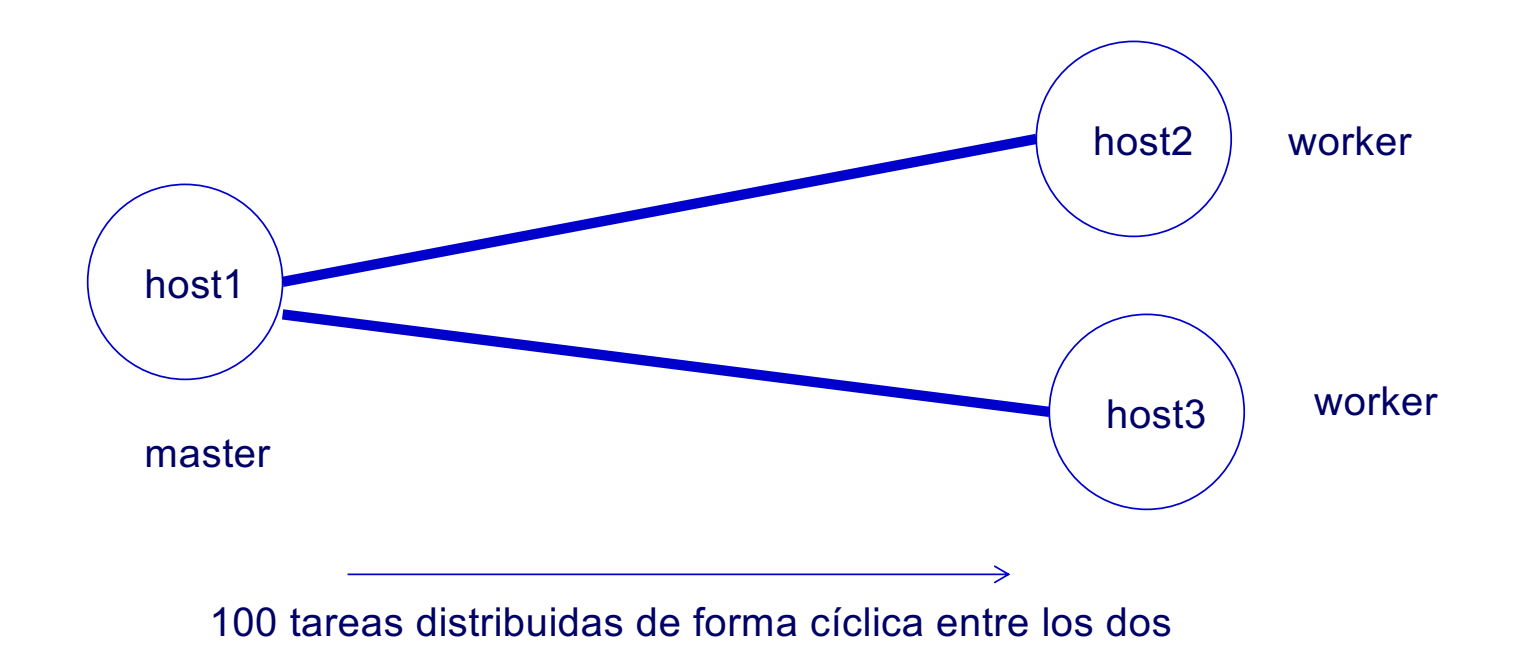

# **Nueva plataforma**

```
<?xml version='1.0'?>
<!DOCTYPE platform SYSTEM
"http://simgrid.gforge.inria.fr/simgrid/simgrid.dtd">
<platform version="4.1">
<AS id="AS0" routing="Full">
        <host id="host1" speed="1E8"/>
        <host id="host2" speed="1E8"/>
        <host id="host3" speed="1E8"/>
        <link id="link1" bandwidth="1GBps" latency="10ms"/>
        <link id="link2" bandwidth="1GBps" latency="10ms"/>
        <route src="host1" dst="host2">
                <link_ctn id="link1"/>
        \langle/route>
        <route src="host1" dst="host3">
                <link_ctn id="link2"/>
        </route>
\langle/AS>
</platform>
```
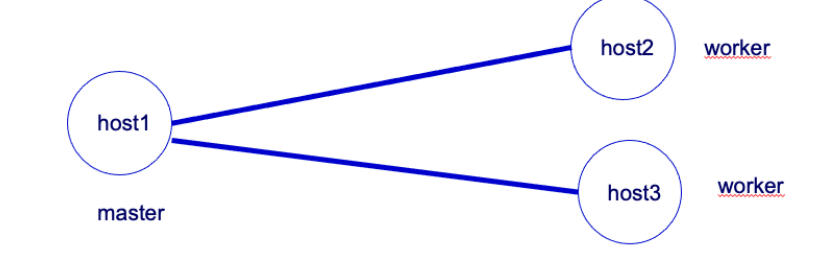

# **Nuevo despliegue**

```
<?xml version='1.0'?>
<!DOCTYPE platform SYSTEM
"http://simgrid.gforge.inria.fr/simgrid/simgrid.dtd">
<platform version="4.1">
```

```
<!-- The master process -->
       <process host="host1" function="master">
                <argument value="100"/><!--argv[1]:#tasks-->
               <argument value="2"/><!--argv[2]:#workers-->
       </process>
```

```
\langle!-- The workers \rightarrow<process host="host2" function="worker">
                 <argument value="0"/>
        </process>
        <process host="host3" function="worker">
                 <argument value="1"/>
        </process>
</platform>
```
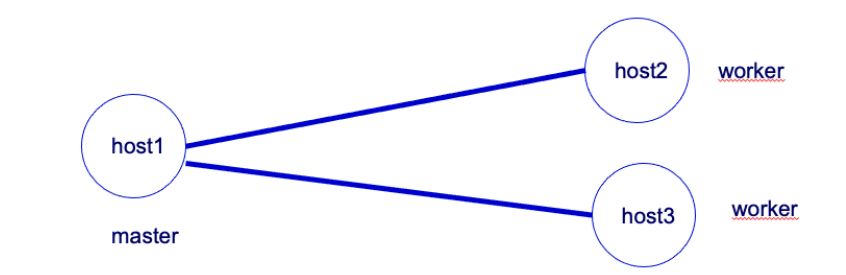

## **Código sin fichero de despliegue**

```
int main(int argc, char *argv[]){
   MSG_init(&argc,argv);
   MSG_function_register("master", &master);
   MSG_function_register("worker", &worker);
   /* Load a platform instance */
   MSG_create_environment(argv[1]); 
   char**argv1=xbt new(char*,4); argc = 3;
   argv1[0] = biprintf("s's", "master");argv1[1] = biprintf("d", 100);argv1[2] = biprintf("ad", 1);\text{argv1}[3] = \text{NULL};
   MSG_process_create_with_arguments("master", master, NULL, 
                                         MSG get host by name("host1"), argc, argv1);
   char**argv2=xbt new(char*, 2); argc = 2;
   argv2[0] = biprintf("s''', "server");argv2[1] = biprintf("d", 0);\text{aray2}[2] = \text{NULL};MSG_process_create_with_arguments("worker", worker, NULL, 
                                         MSG get host by name("host2"), argc, argv2);
   MSG_main();
```

```
XBT_INFO("Simulation took %g seconds",MSG_get_clock());
```
}

# **Descripción de plataformas en SimGrid**

- Plataforma en SimGrid: archivo XML que describe:
	- <sup>q</sup> Hosts con su potencia de cómputo
	- <sup>q</sup> Enlaces con sus anchos de banda y latencia
	- <sup>q</sup> Rutas entre hosts

```
\frac{\text{syml version}=1.0125}{\text{version}}<!DOCTYPE platform SYSTEM "http://simgrid.gforge.inria.fr/simgrid/simgrid.dtd">
<platform version="4.1">
  <zone id="first zone" routing="Full">
     \leftarrow :-- the resources -->
    <host id="host1" speed="1Mf"/>
    <host id="host2" speed="2Mf"/>
    <link id="link1" bandwidth="125MBps" latency="100us"/>
    <!-- the routing: specify how the hosts are interconnected -->
     <route src="host1" dst="host2">
       \frac{\text{link} \cdot \text{tr} \cdot \text{d}}{\text{link} \cdot \text{tr} \cdot \text{dr}}\langle/route>
  \langle/zone>
</platform>
```
# **Elementos que se pueden describir**

- § AS (*autonomous system*): unidad que contiene recursos y que define el encaminamiento entre ellos
- Recursos que incluye un AS:
	- <sup>q</sup> *Host*
	- <sup>q</sup> *Link*
	- <sup>q</sup> *Router*
	- <sup>q</sup> *Cluster*: hosts interconectados por una red dedicada

# **Especificación de un host**

```
<host id="host1"
      speed="1000000000"
      [state="ON"]
      [availability file="host.trace"]
      [core="4"]
```
- id: identificador del host
- § speed: potencia en Flops
- availability file: ficher de traza asociado
- § state: estado inicial del host (ON/OFF)
- § core: número de cores

# **Fichero de disponibilidad**

```
<platform version="4">
  <host id="bob" speed="500Gf" availability file="bob.trace" />
</platform>
```
**Example of "bob.trace" file** 

```
PERIODICITY 1.0
  0.01.011.00.520.00.8
```
- En el instante 0: el host proporciona 500 Mflops
- En el instante 11.0: entrega 250 Mflops
- En el instante 20.0: entrega el 80%, 400 Mflps
- § El proceso se repite

# **Energía**

```
\text{<host} id="host1" speed="100.0Mf,50.0Mf,20.0Mf" >
       <prop id="watt_per_state" value="95.0:200.0, 
       93.0:170.0, 90.0:150.0" />
</host>
```
- Define tres valores de potencia: 100, 50 y 20 Mflops
- § Para cada valor se define un par con el consumo de potencia en watios cuando el procesador está libre y cuando está a maximo carga

```
•#include "simgrid/plugins/energy.h"
•....
sg_host_energy_plugin_init();
•...
sg host get consumed energy(host);
```
### **Enlaces de red**

```
<link id="enlace_1"
       bandwidth="125MBps"
       latency="0.01"
      [sharing policy="SHARED"] />
```
- § id: identificador del enlace
- § bandwidth: ancho de banda en bytes/s
- latency: laencia del enlace -
- sharing policy
	- <sup>q</sup> SHARED (por defecto): Los flujos comparten el ancho de banda disponible
	- <sup>q</sup> FATPIPE: Cada flujo obtiene todo el ancho de banda del enlace

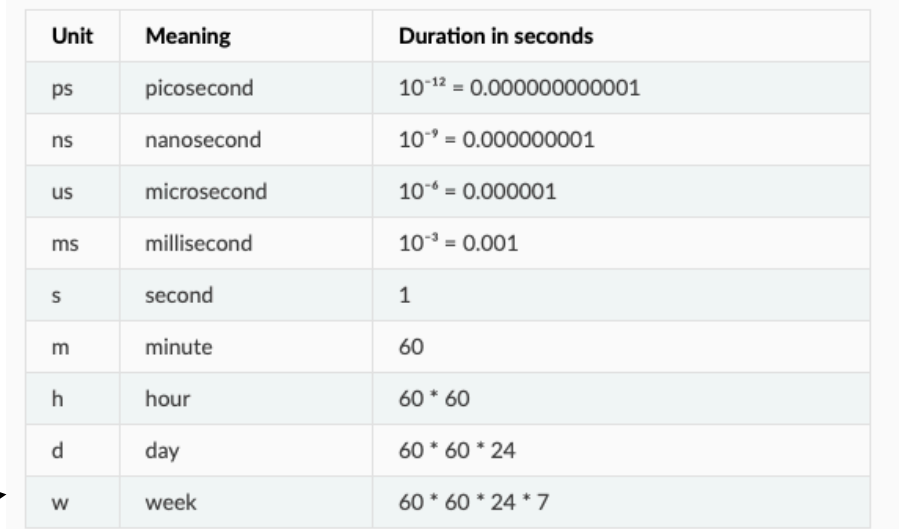

#### **Rutas**

```
<host id="host1" speed="1E8"/>
<host id="host2" speed="1E8"/>
<link id="link1" bandwidth="1Gbps" latency="100us"/>
<route src="host1" dst="host2"> 
    <link_ctn id="link1"/>
</route>
```
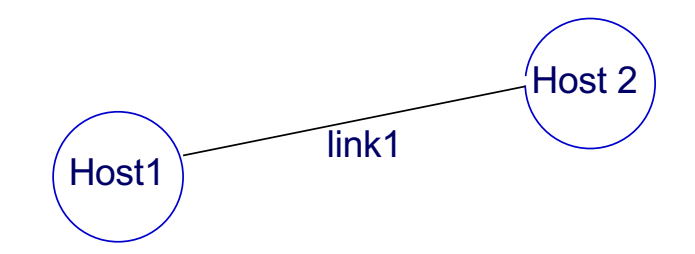

### **Rutas con múltiples saltos**

```
<host id="host1" speed="1E8"/>
 <host id="host2" speed="1E8"/>
 <host id="host2" speed="1E8"/>
 <link id="link1" bandwidth="1E6" latency="100ms"/>
 <link id="link2" bandwidth="1E6" latency="500us"/>
 <link id="link3" bandwidth="2E6" latency="150ms"/>
 <link id="link4" bandwidth="2E6" latency="100ms"/>
 <route src="host1" dst="host3">
     <link_ctn id="link1"/>
     <link_ctn id="link3"/>
     <link_ctn id="link4"/>
 \langle/route>
<route src="host2" dst="host3">
     <link_ctn id="link2"/>
     <link_ctn id="link3"/>
     <link_ctn id="link4"/>
\langle/route>
                                        \overleftrightarrow{H}_{\text{lost1}} \overleftrightarrow{H}_{\text{lost3}}link3
                                                               link4
                                                        Host 2
                                                          link<sub>2</sub>
```
## **Especificaciones de routers**

```
<router id="R1">
<router id="R2">
<route src="A" dest="R1">
   <link_ctn id="link1"/>
\langle / route>
<route src="R1" dest="B">
   <link_ctn id="link2"/>
</route>
```

```
<route src="R1" dest="C">
   <link_ctn id="link3"/>
\langle / \gamma route>
```
## **Definición de clusters**

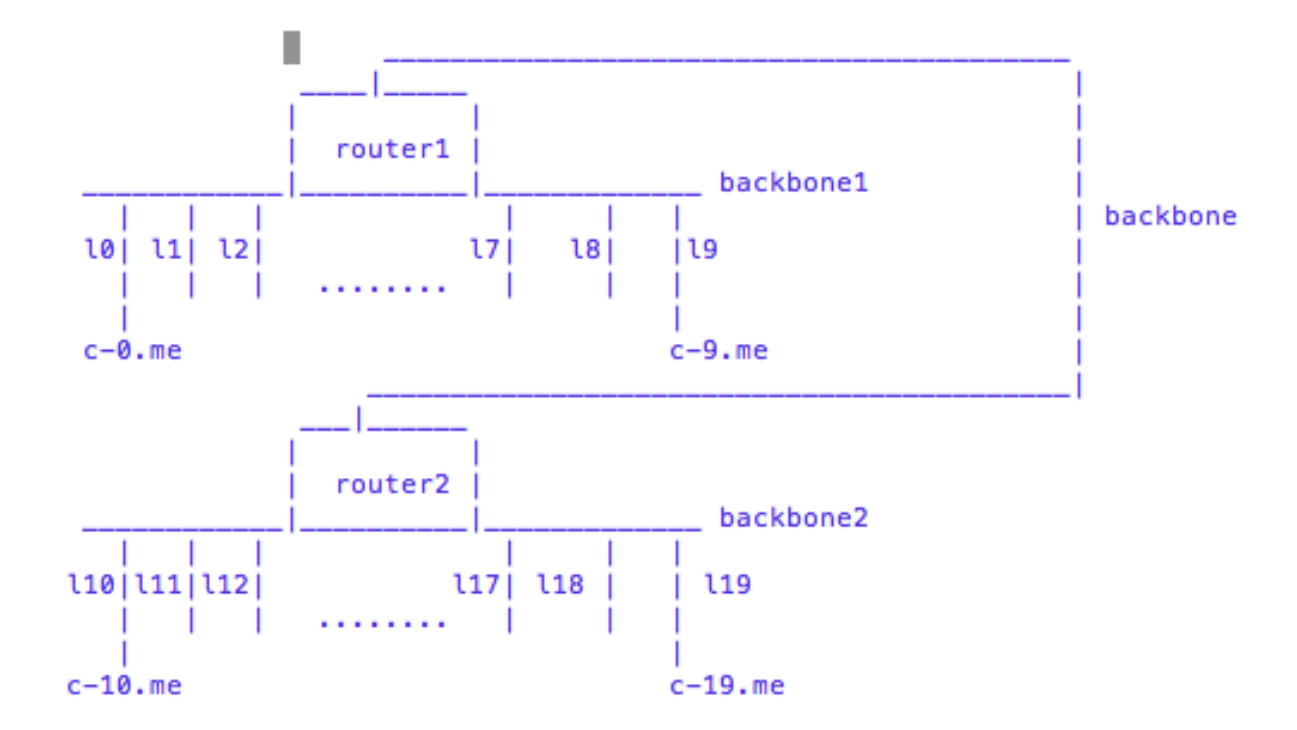

#### **Definición de clusters**

```
•<AS id="AS0" routing="Full">
        • <cluster id="my_cluster_1" prefix="c-" suffix=".me" radical="0-9"
                 • speed="1Gf" bw="125MBps" lat="50us" bb_bw="2.25GBps"
                • bb_lat="500us" />
```

```
• <cluster id="my_cluster_2" prefix="c-" suffix=".me" radical="10-19"
        • speed="1Gf" bw="125MBps" lat="50us" bb_bw="2.25GBps"
        • bb_lat="500us" />
```

```
• <link id="backbone" bandwidth="1.25GBps" latency="500us" />
```

```
• <ASroute src="my_cluster_1" dst="my_cluster_2" 
         gw_src="c-my_cluster_1_router.me"
         gw_dst="c-my_cluster_2_router.me">
        • <link_ctn id="backbone" />
• </ASroute>
```
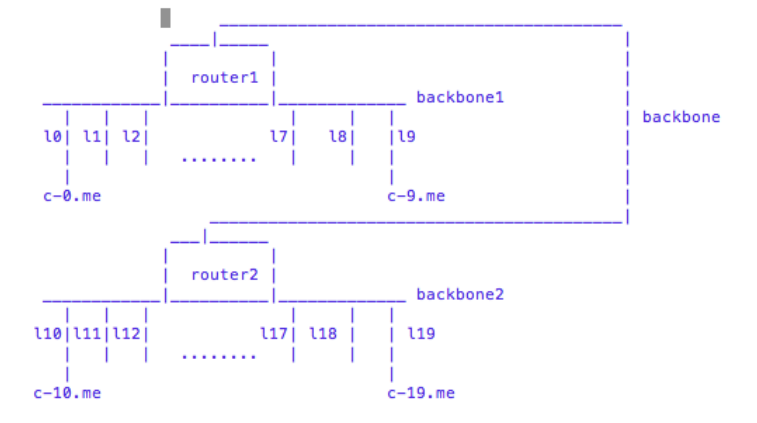

 $\langle$ /AS>

```
Otro tipo de cluster
```

```
\leq?xml version='1.0'?>
<!DOCTYPE platform SYSTEM "http://simgrid.gforge.inria.fr/simgrid/simgrid.dtd">
<platform version="4.1">
  <zone id="AS0" routing="Full">
          <cluster id="my_cluster_1" prefix="" suffix="" radical="0-262144"
                  speed="1Gf" bw="125MBps" lat="50us"/>
  </zone></platform>
```
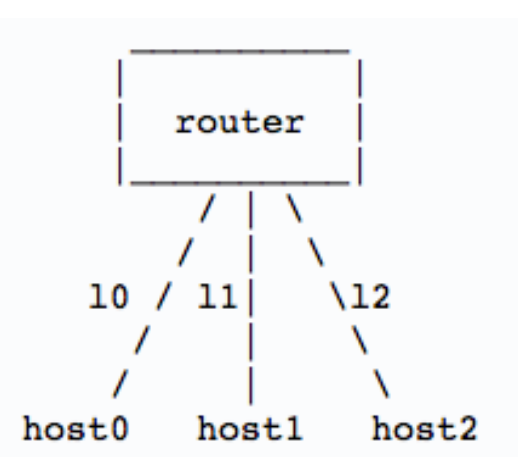

•Félix García Carballeira •Introducción a la simulación •57

## **Torus Cluster**

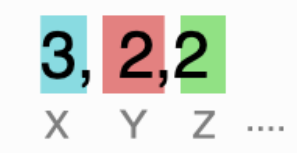

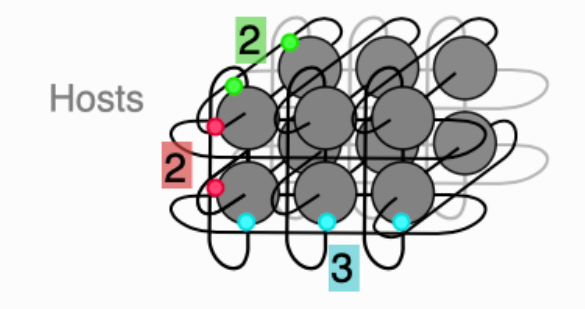

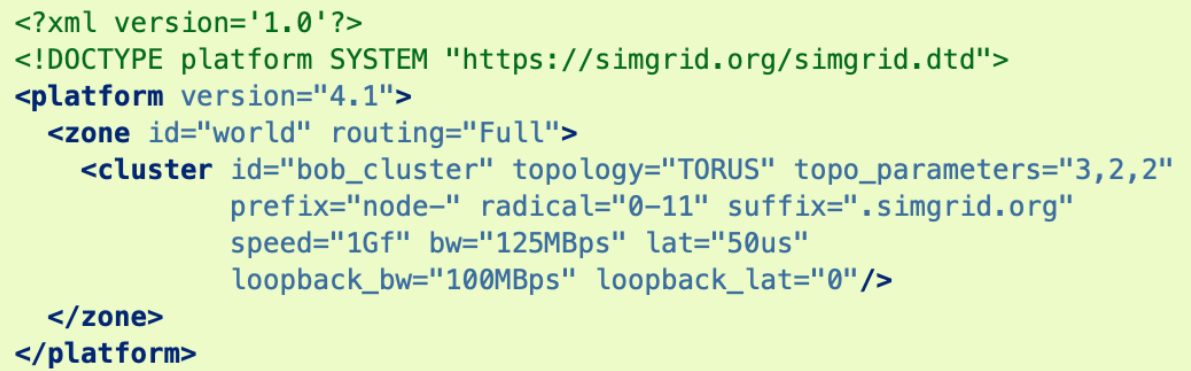

## **Fat-Tree Cluster**

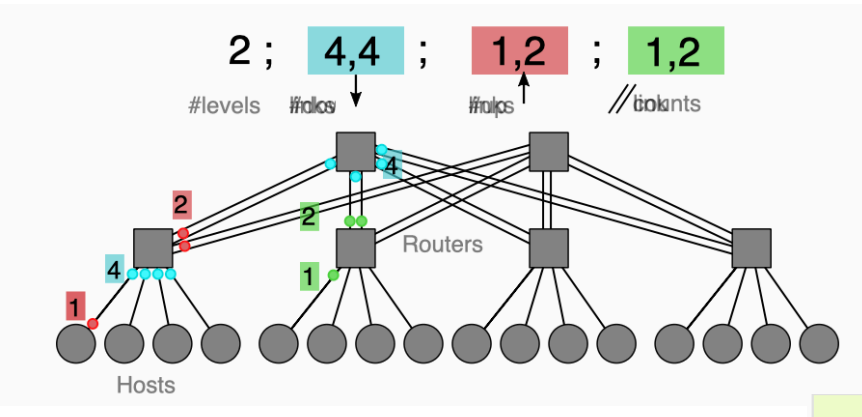

 $\leq$ ?xml version='1.0'?> <!DOCTYPE platform SYSTEM "https://simgrid.org/simgrid.dtd"> <platform version="4.1"> <zone id="world" routing="Full"> <cluster id="bob\_cluster" prefix="node-" radical="0-15" suffix=".simgrid.org" speed="1Gf" bw="125MBps" lat="50us" topology="FAT\_TREE" topo\_parameters="2;4,4;1,2;1,2" loopback\_bw="100MBps" loopback\_lat="0" />  $<$ /zone $>$ </platform>

### **Modelización básica de la red**

$$
T_{i,j}(S) = L_{i,j} + S/B_{i,j}, \text{ where }\begin{cases} S & \text{message size} \\ L_{i,j} & \text{latency between } i \text{ and } j \\ B_{i,j} & \text{bandwidth between } i \text{ and } j \end{cases}
$$

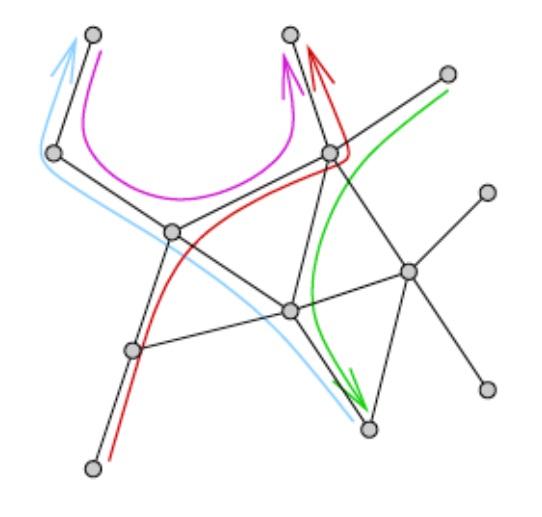

Uso de modelos analíticos para una rápida simulación

Velho, Pedro, Schnorr, Lucas Mello, Casanova, Henri, Legrand, Arnaud. **On the Validity of Flow-level TCP Network Models for Grid and Cloud Simulations.**

ACM Transactions on Modeling and Computer Simulation (TOMACS), 201[3. WWW](http://doi.acm.org/10.1145/2517448) [doi:10.1145/251744](http://dx.doi.org/10.1145/2517448)8

## **Precisión del modelo de red**

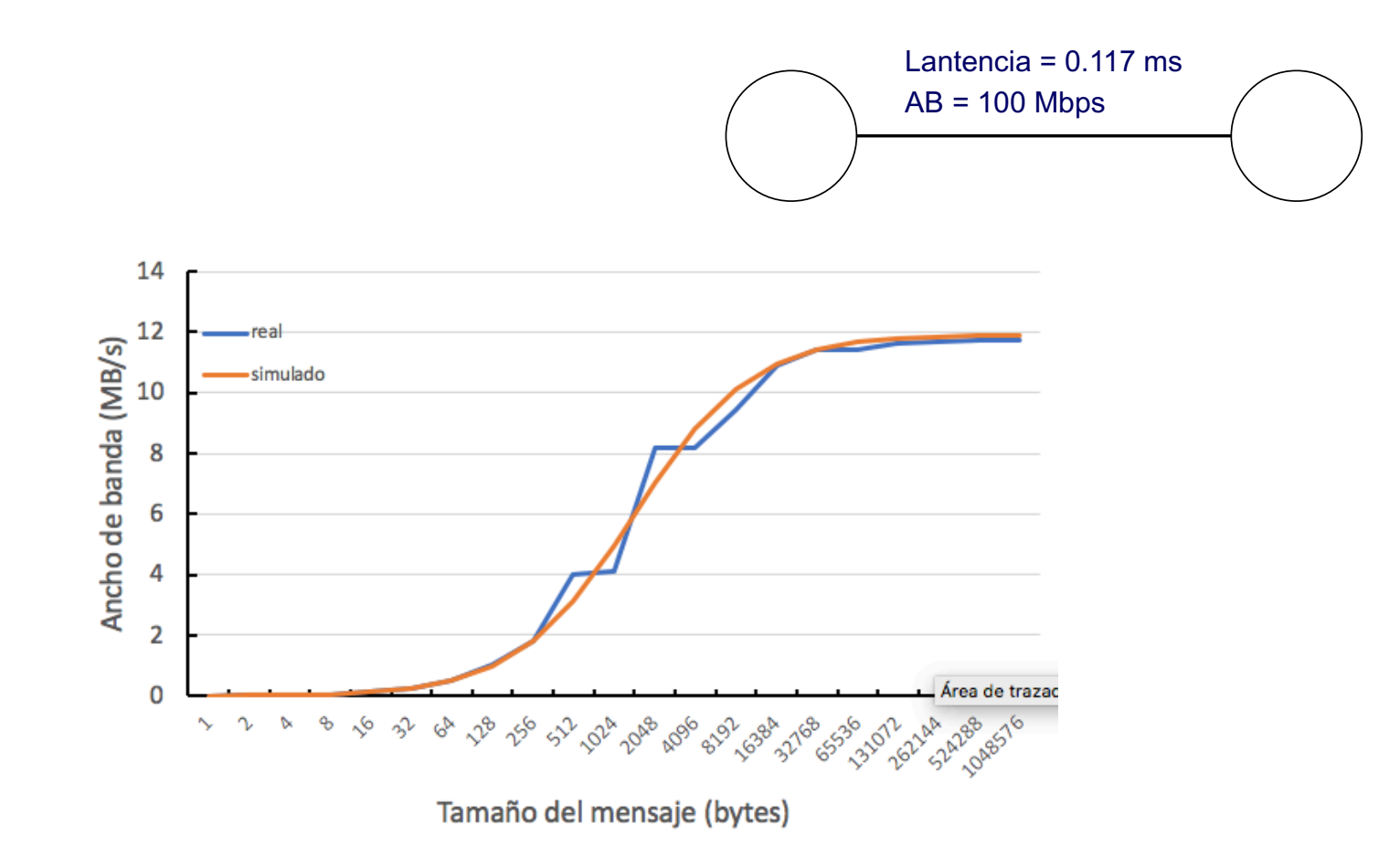

## **Precisión del modelo de red**

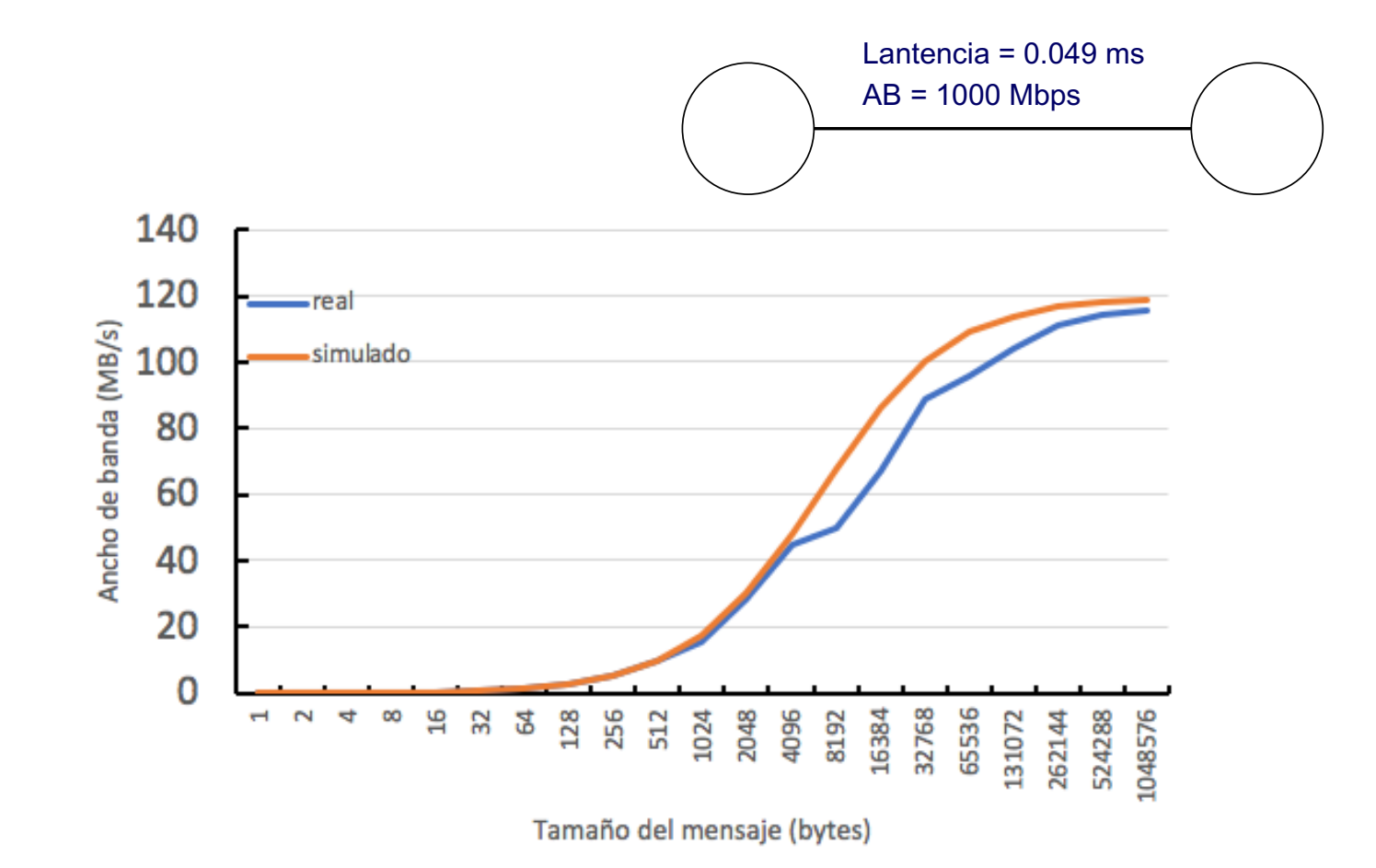

• Félix García Carballeira • Carballeira • Carballeira • Carballeira • Carballeira • Carballeira • 62

# **Tipos de comunicación**

- § Comunicaciones síncrona:
	- <sup>q</sup> Buzones síncronos (por defecto)
		- Emisor y receptor deben coincidir en el tiempo
	- <sup>q</sup> Buzones asíncronos
		- MSG mailbox set async(nombre);
		- § El emisor en el send espera a que el mensaje llegue al host destino (hay tiempo de red) aunque no espera el proceso receptor
- Comunicación asíncrona (MSG task isend, MSG task ireceive)
	- <sup>q</sup> El emisor continua su ejecución (tiempo de ejecución 0)
	- <sup>q</sup> El receptor continua su ejecución si no hay mensajes

# **Modelización de la CPU**

- Una CPU tiene:
	- <sup>q</sup> Una potencia en flop/sec
	- <sup>q</sup> Un número de *cores*
- § Una tarea requiere *size* flops
- El tiempo para ejecutar la tarea será:

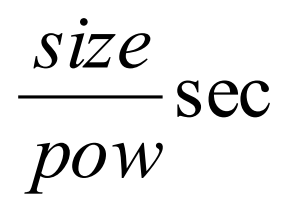

# **SimDag**

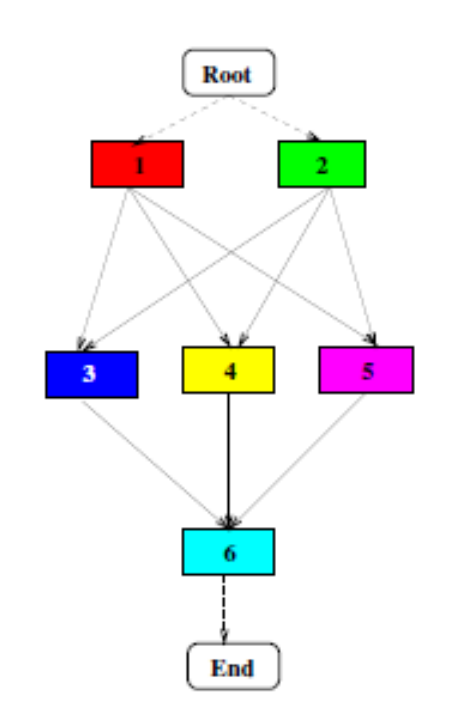

- Permite crear DAG de tareas
	- G Vértices: tareas
	- <sup>q</sup> Arcos: relaciones de precedencia entre tareas

# **Ejemplo**

- § DAG formado por:
	- <sup>q</sup> Tres tareas secuencias:
		- § c1 procesa 1e9 flops
		- § c2 proceso 5e9 flops
		- § c3 procesa 2e9 flops
	- <sup>q</sup> Una única transferencia
		- § t1 de 5e8 bytes entre c1 y c3

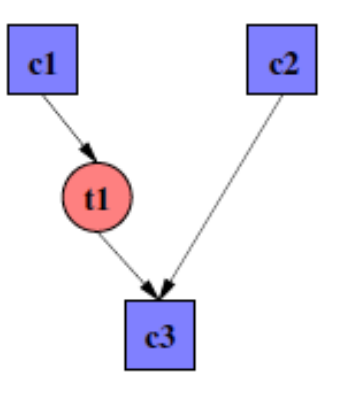

## **Especificación del ejemplo**

```
int main(int argc, char **argv) {
 SD task t c1, c2, c3, t1;
 SD init(&argc, argv);
 c1 = SD task create comp seq("c1", NULL, 1E9);
 c2 = SD task create comp seq("c2", NULL, 5E9);
 c3 = SD task create comp seq("c3", NULL, 2E9);
 t1 = SD task create comm e2e("t1", NULL, 5e8);
 SD task dependency add ("c1-t1", NULL, c1, t1);
 SD task dependency add ("t1-c3", NULL, t1, c3);
 SD task dependency add ("c2-c3", NULL, c2, c3);
 SD exit();
 return 0;
}
```
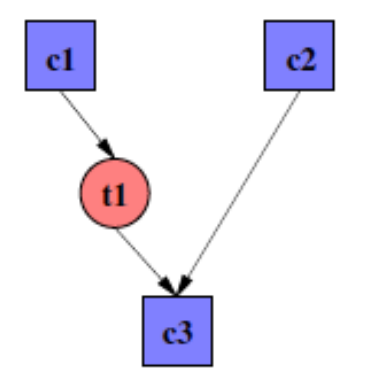

# **SMPI**

- § Permite la ejecución de aplicaciones MPI en SimGrid
	- <sup>q</sup> Permite la experimentación reproducible de código MPI
	- <sup>q</sup> Probar código MPI sobre una plataforma simulada

o [https://simgrid.github.io/SMPI\\_CourseWare/topic\\_getting\\_started/platforms](https://simgrid.github.io/SMPI_CourseWare/topic_getting_started/platforms/)/

## **Escalabilidad**

- § 500 000 procesos conectados por una red de 1 Gbps
	- Paquete de 10000 bytes
	- q Tiempo simulado: 2h 20 min.
	- <sup>q</sup> Tiempo de simulación: 66 s.
	- <sup>q</sup> Memoria: 8 GB
- § 1 000 000 de procesos:
	- <sup>q</sup> Tiempo simulado: 3h
	- q Tiempo de simulación: 95 s
	- **D** Memoria: 12 GB

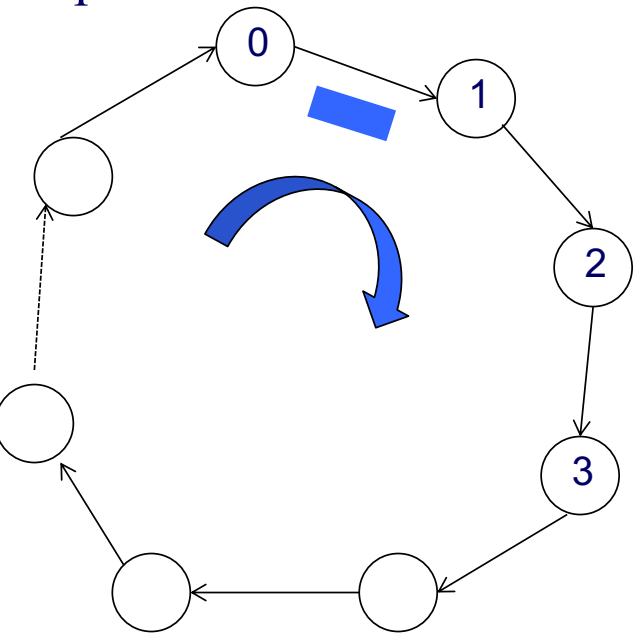

# **Aplicación a Power of two choices load balancing algorithm**

- § Simular cluster de servidores, generador de tareas y dispatcher
- § Conocer la carga de trabajo
- § Validar el simulador realizado

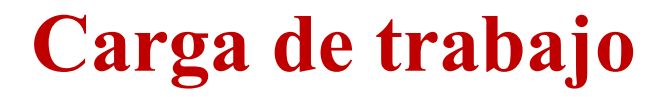

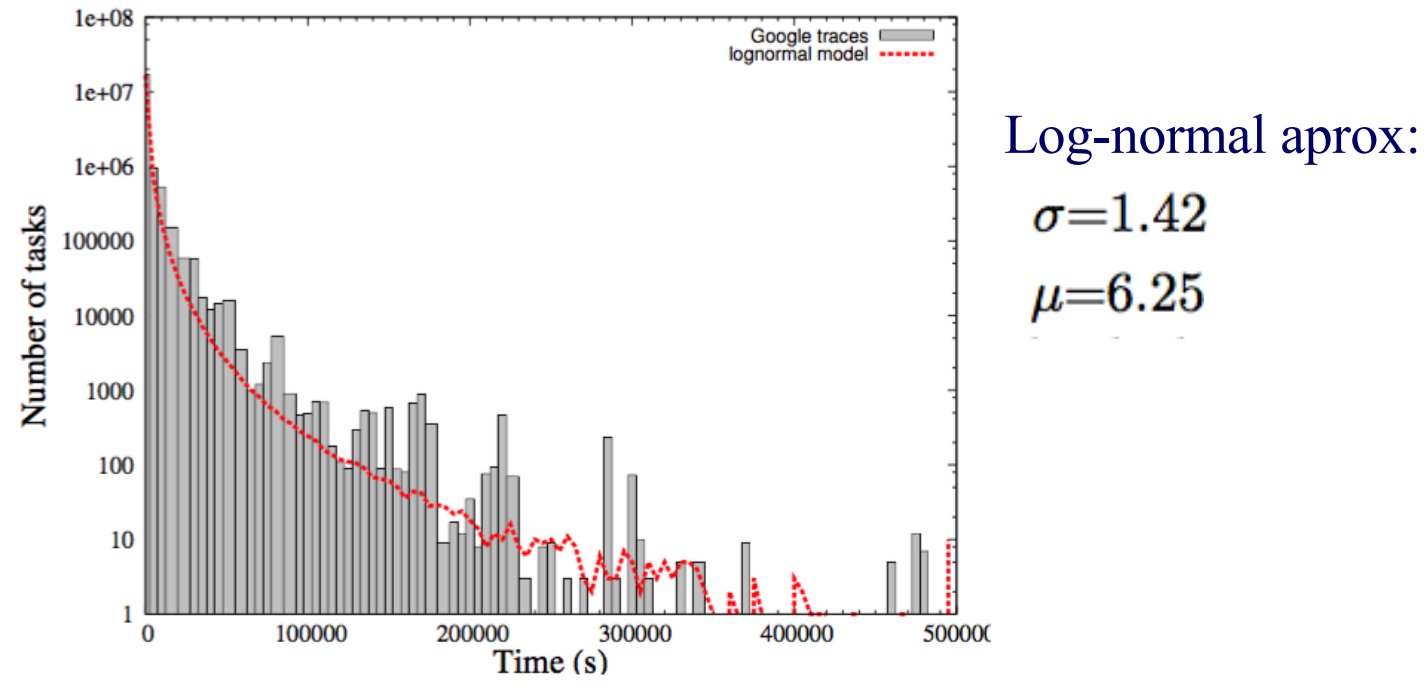

■ Distribution of tasks execution time (Google Datacenter traces vs lognormal characterization) [7] [7] G. Da Costa, L. Grange, I. De Courchelle Modeling and Generating

large-scale Google-like Workload. In International Workshop on Resilience and/or Energy-aware techniques for High-Performance Computing. Nov 2016, Hangzhou, China. 2016

•Félix García Carballeira •Introducción a la simulación •71

## **Validación del simulador**

Relative error  $(\%)$  comparing the simulation results to the average response time for the Power of two choices:

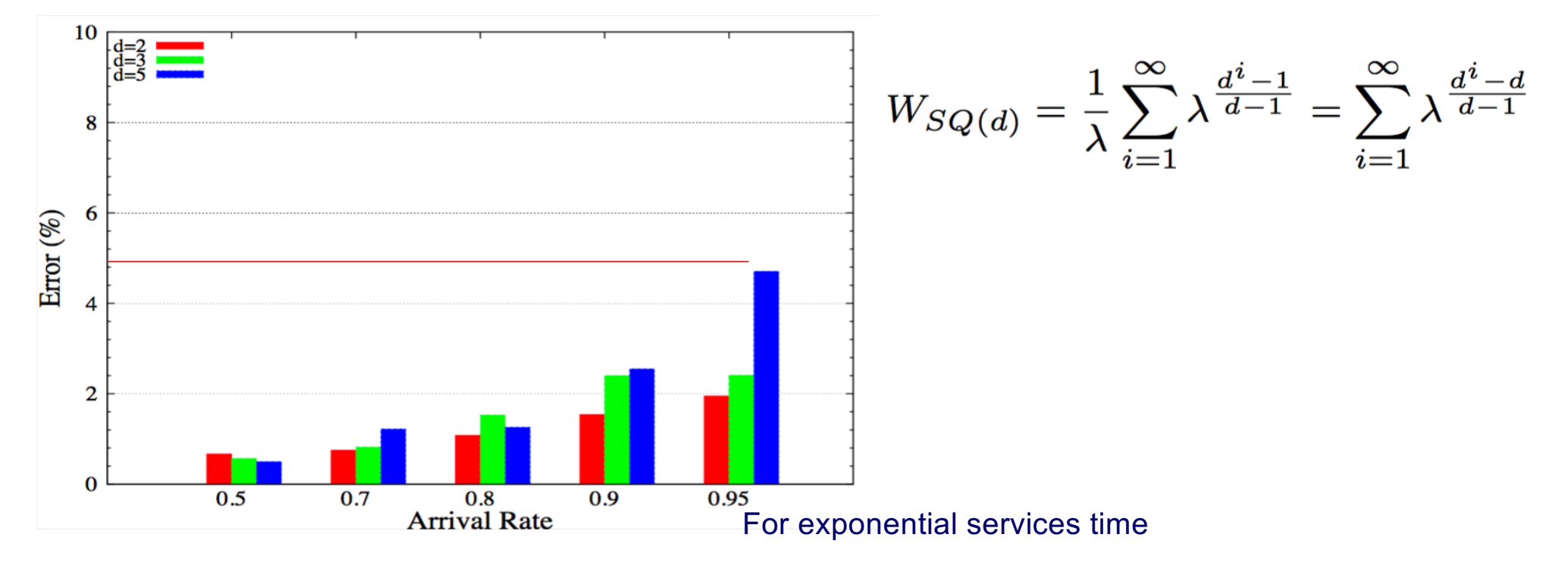

•Félix García Carballeira •Introducción a la simulación •72
## **Porcentaje de mejora de SQ-RR(d) vs SQ(d) for Google workload**

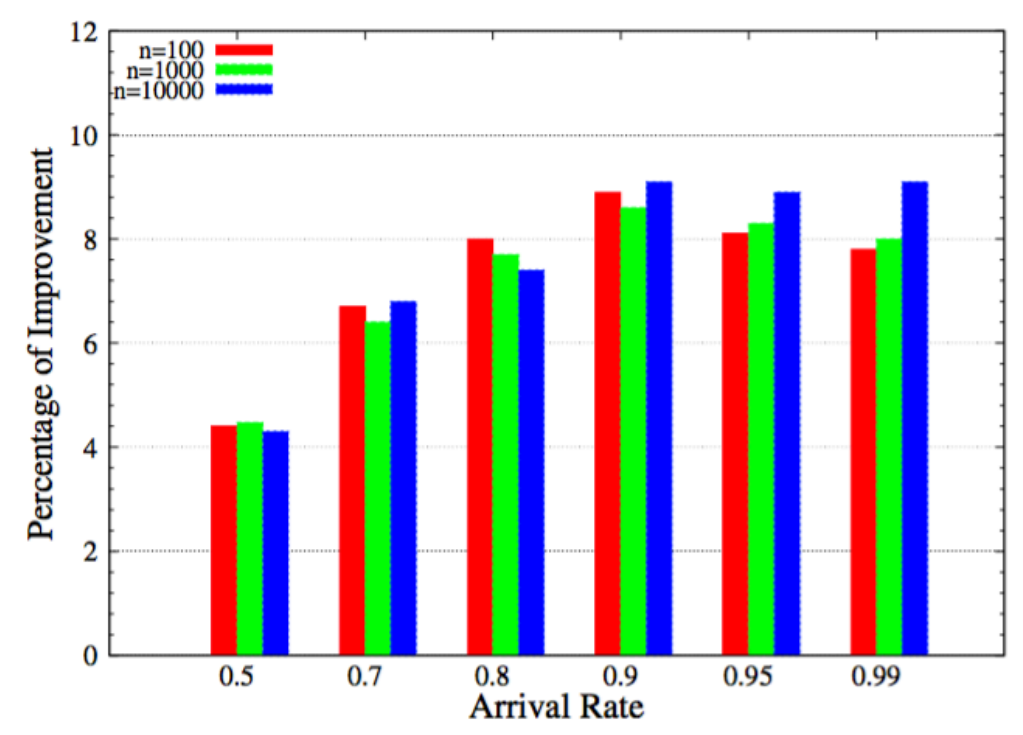

F. Garcia-Carballeira, A. Calderon, and J. Carretero, "Enhancing the power of two choices load balancing algorithm using round robin policy," *Cluster computing*, pp. 1-14, 2020

•Félix García Carballeira •Introducción a la simulación •73

#### **Ejemplos de uso de SimGrid**

- S. Alonso-Monsalve, F. Garcia-Carballeira, and A. Calderon, "ComBos: A complete simulator of Volunteer Computing and Desktop Grids," *Simulation Modelling Practice and Theory*, vol. 77, pp. 197-211, 2017
- S. Alonso-Monsalve, F. Garcia-Carballeira, and A. Calderon, "Analyzing the Performance of Volunteer Computing for Data Intensive Applications," in The 2016 International Conference on High Performance Computing & Simulation (HPCS 2016). The 14th Annual Meeting, 2016.
- Alonso-Monsalve, F. Garca-Carballeira, and A. Calderón, "A heterogeneous mobile cloud computing model for hybrid clouds," Future generation computer systems, 2018
- S. Alonso-Monsalve, F. Garcia-Carballeira, and A. Calderon, "Fog Computing Through Public-Resource Computing and Storage," in 2nd International Conference on Fog and Edge Mobile Computing (FMEC2017), 2017
- E. del Pozo and F. Garcia-Carballeira, "A generic simulator for edge computing platforms," in *2020 International Conference on High Performance Computing & Simulation (HPCS). barcelona, march 2021*, 2021.

# **Complete Simulator of BOINC Infrastructures (ComBoS)**

- [https://arcos-combos.github.io](https://arcos-combos.github.io/)
- § Simulador de una infraestructura completa de computación voluntaria basada en BOINC
	- S. Alonso-Monsalve, F. Garcia-Carballeira, and A. Calderon, "ComBos: A complete simulator of Volunteer Computing and Desktop Grids," *Simulation Modelling Practice and Theory*, vol. 77, pp. 197-211, 2017
	- S. Alonso-Monsalve, F. Garcia-Carballeira, and A. Calderon, "Analyzing the Performance of Volunteer Computing for Data Intensive Applications," in The 2016 International Conference on High Performance Computing & Simulation (HPCS 2016). The 14th Annual Meeting, 2016.

#### **Computación voluntaria**

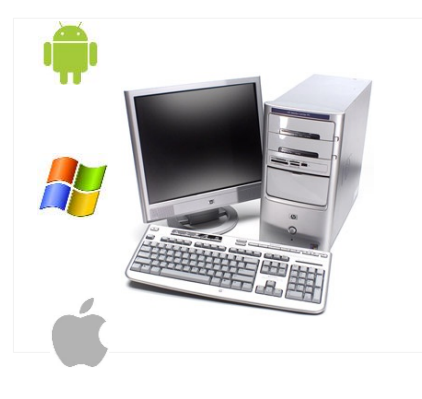

- 1.- Download input files
- •2.- Compute the application
- 3.- Upload output files
- 4.- Report results

#### **Volunteer PC** •Project servers

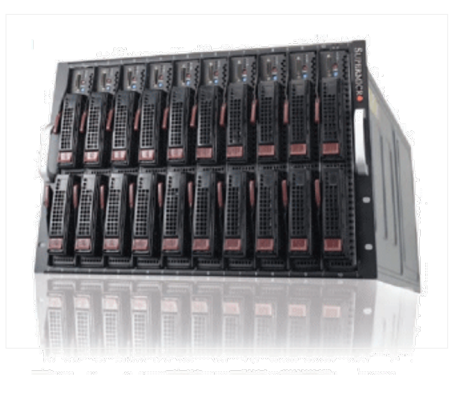

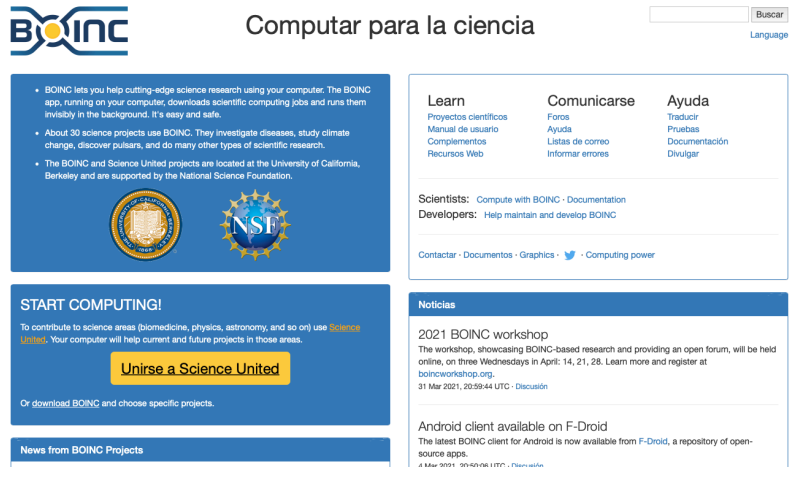

•Félix García Carballeira •76 •Introducción a la simulación

#### **Arquitectura de ComBoS**

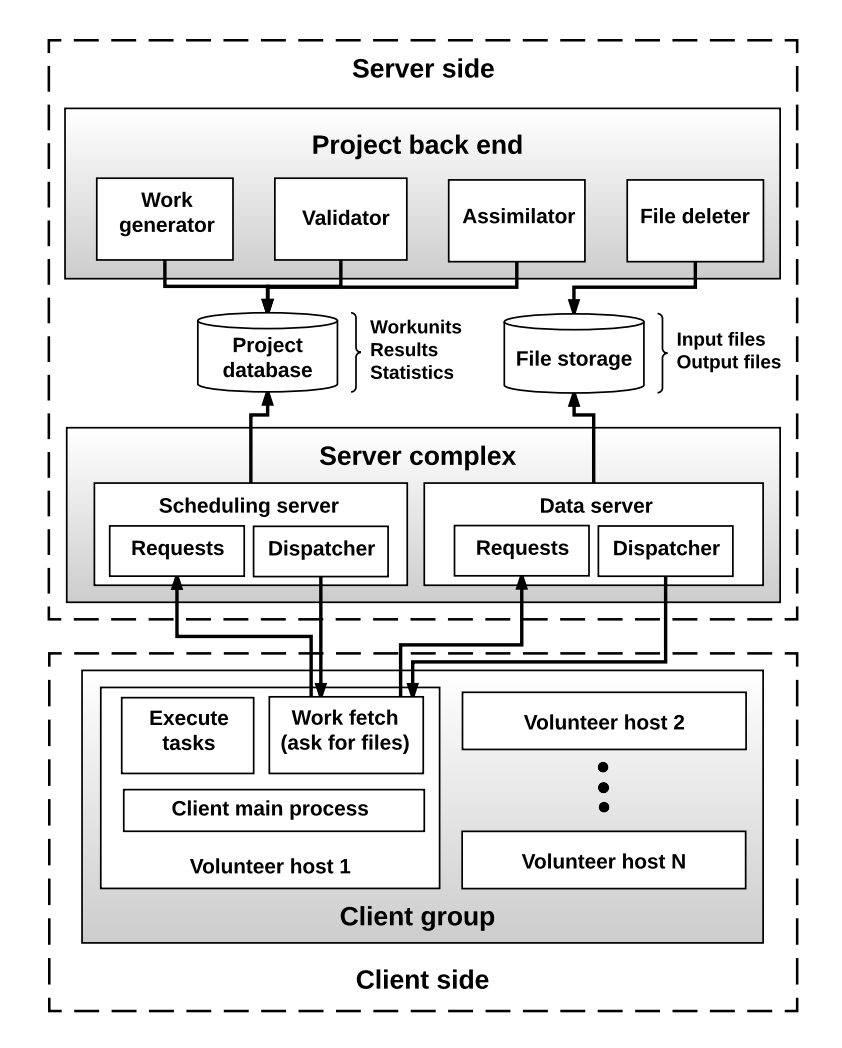

•Félix García Carballeira •77 •Introducción a la simulación

#### **Información para la simulación**

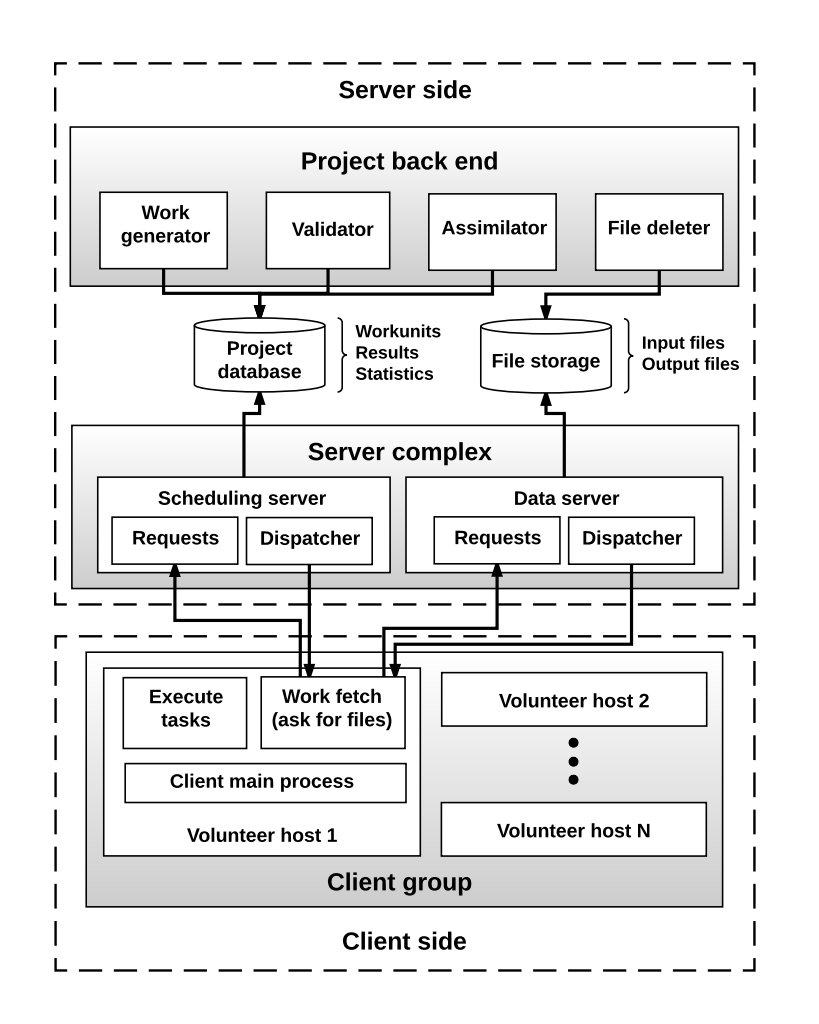

- Server side
	- <sup>q</sup> number of scheduling servers
	- <sup>q</sup> number of data servers
	- $\Box$  bandwidth of disks
	- <sup>q</sup> CPU power of servers (GigaFLOPS)
	- **q** input file size
	- $\Box$  task deadline
	- $\Box$  ...

#### **Información para la simulación**

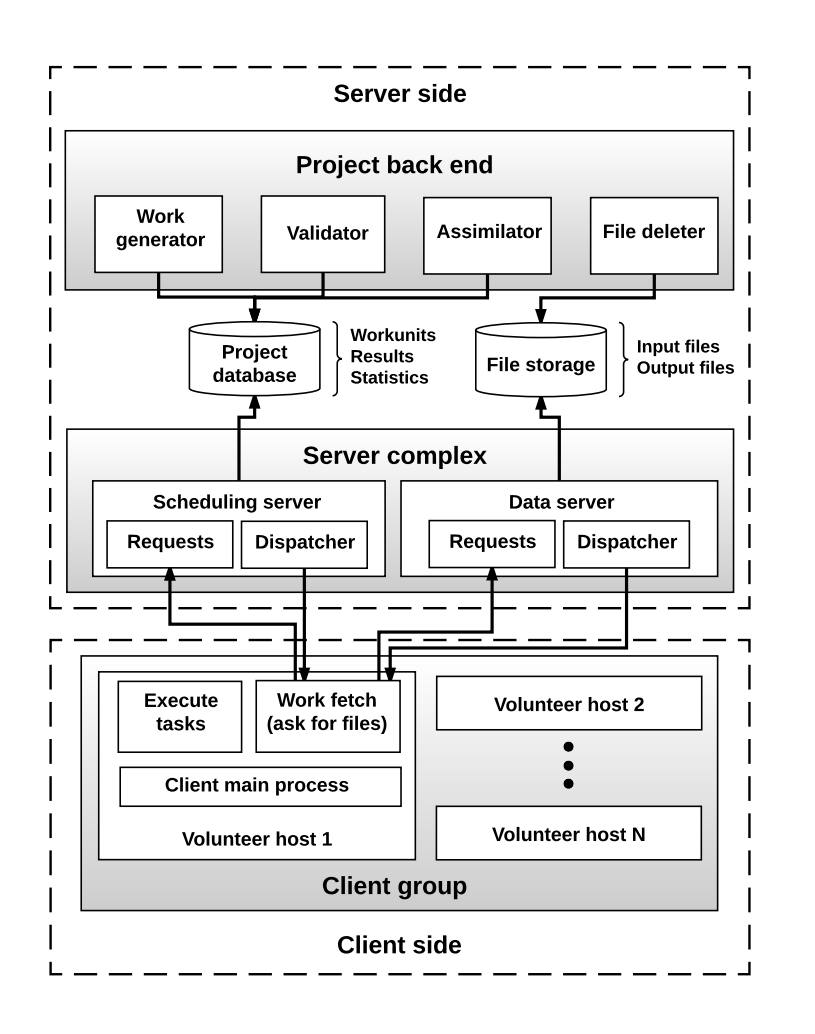

- Client side
	- **q** number of groups
	- q number of volunteer nodes per group
	- q number of projects attached per volunteer in a group
	- <sup>q</sup> bandwidth and latency of the network
	- <sup>q</sup> CPU power model
	- <sup>q</sup> Availability and unavailability model

#### **Definición de la potencia de CPU**

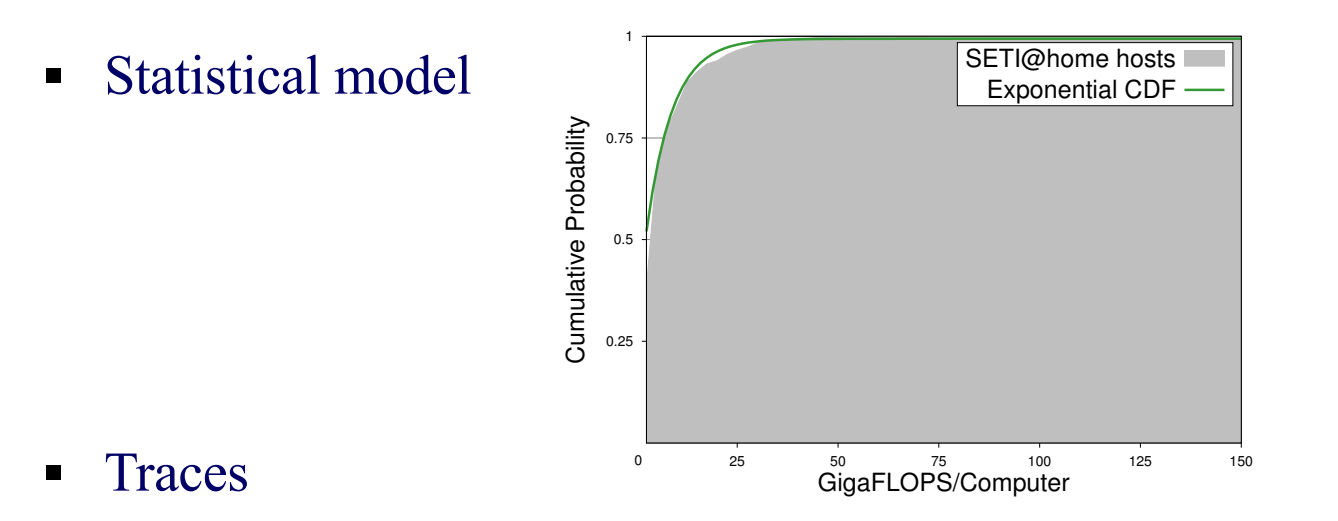

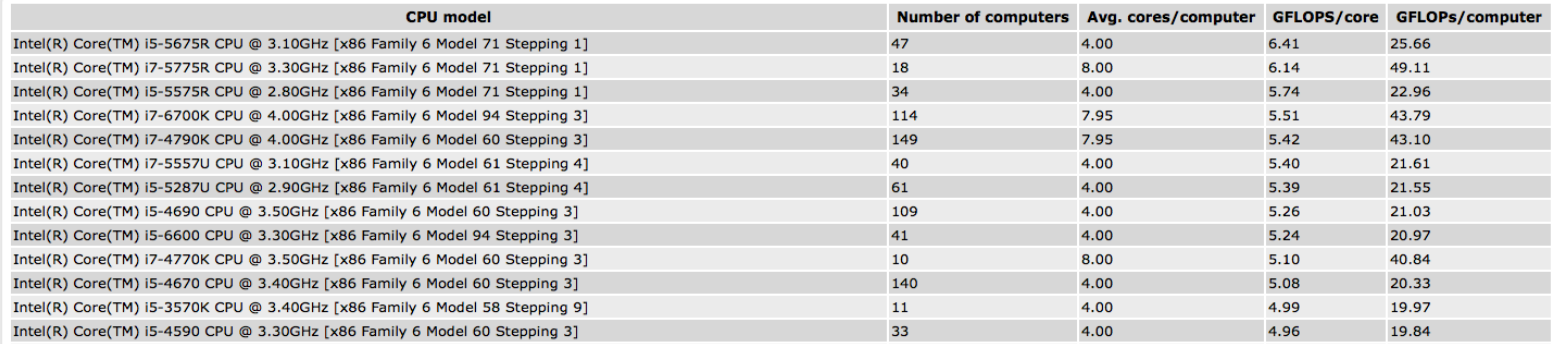

#### **Validación**

- Compare the simulation results with the statistics of real projects (BOINCstats)
	- $\Box$  SETI@home
	- $\Box$  LHC@home
	- $\Box$  Einstein@home
- Availability model used in the simulation developed in

J.-M. V. D. P. A. Bahman Javadi, Derrick Kondo, "**Discovering Statistical Models of Availability in Large Distributed Systems: An Empirical Study of SETI@home,**" *Parallel and Distributed Systems, IEEE Trans- actions*, vol. 22, pp. 1896–1903, 2011.

- **Hosts power: model obtained from the 3,900,000 hosts that participate in SETI@home**
- ADSL networks and Internet backbone of 10 Gbps

#### **Resultados de la validación (GigaFLOPS)**

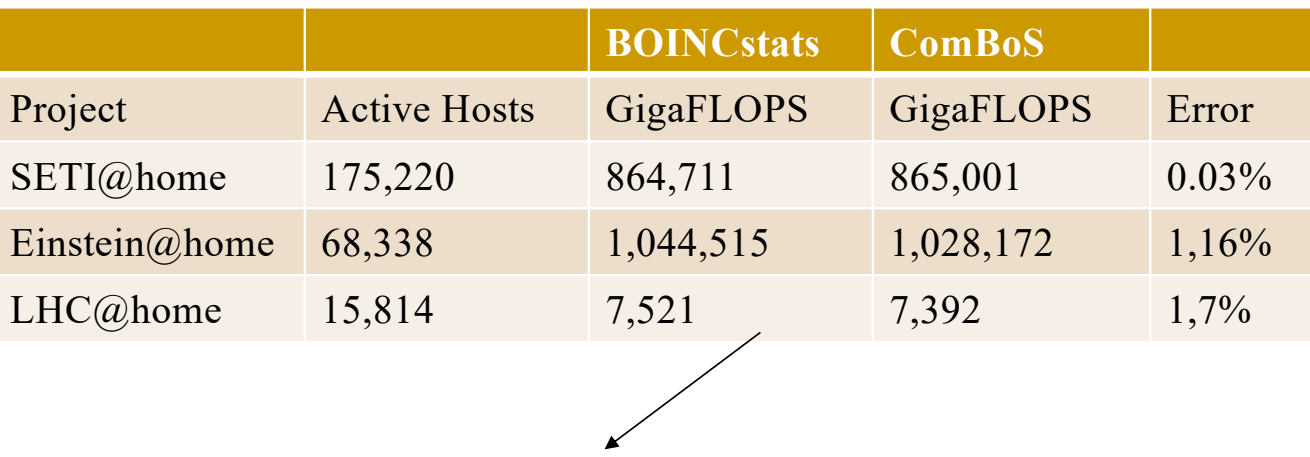

•Results published in BOINCstats about real projects

#### **Resultados de la validación (créditos/día)**

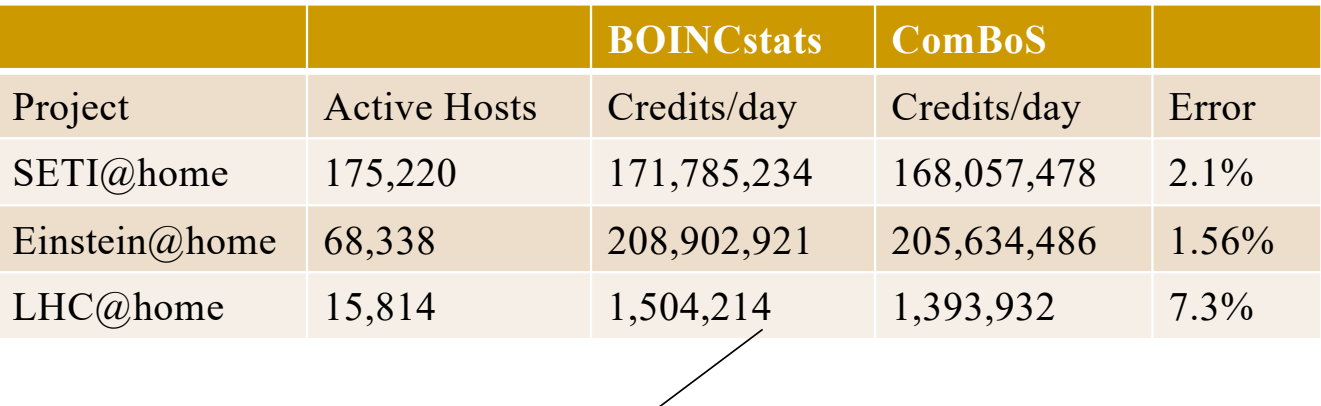

•Results published in BOINCstats about real projects

 $\mathcal{L}$ 

•Crédito: medida del trabajo realizado por un cliente. Una máquina de •1 GigaFLOP ejecutando durante todo el día produce 200 créditos.

#### **Rendimiento de ComBoS**

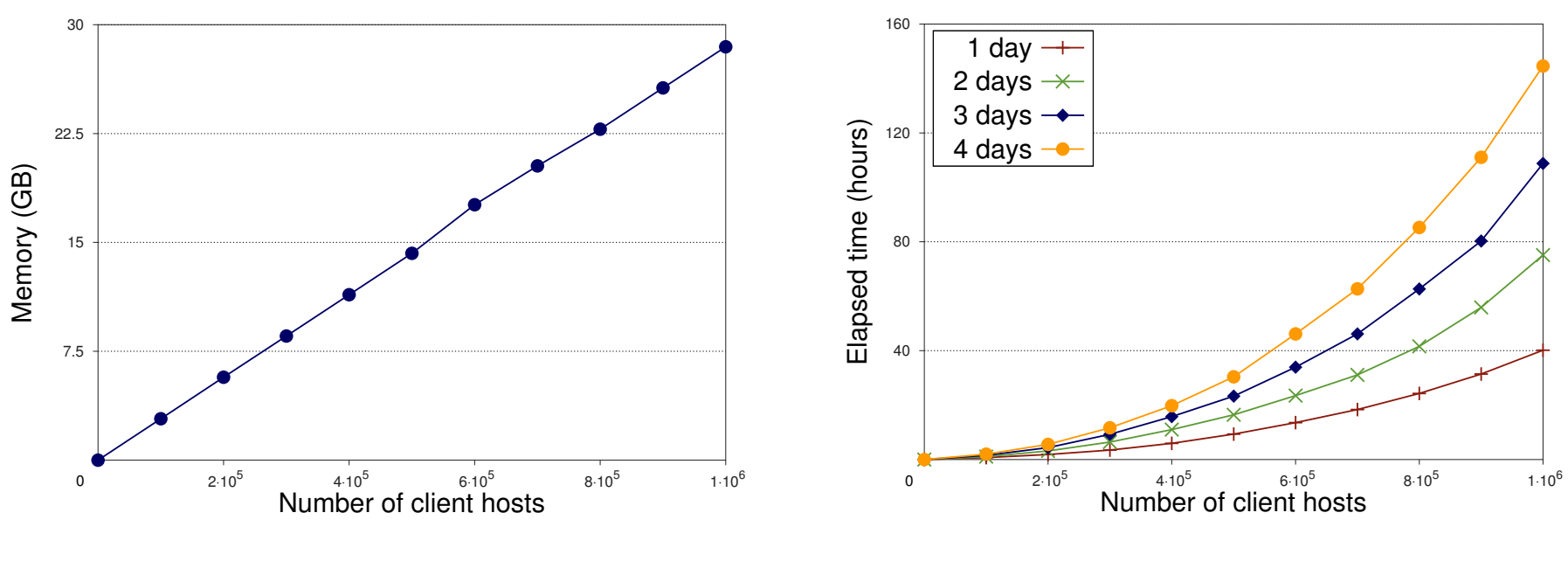

Memory usage **Execution** time

## **Modelo de computación voluntaria para aplicaciones intensivas en datos**

- § Modelo de computación voluntaria que utiliza nodos como voluntarios de datos
- § Los voluntarios de datos participan como el resto de nodos pero el software que se descargan actúa como un servidor de ficheros

- S. Alonso-Monsalve, F. Garcia-Carballeira, and A. Calderon, "A new volunteer computing model for data-intensive applications," Concurrency and computation: practice and experience. 2017
- S. Alonso-Monsalve, F. Garcia-Carballeira, and A. Calderon, "Improving the Performance of Volunteer Computing with Data Volunteers: A Case Study with the ATLAS@ home Project," in ICA3PP: 16th International Conference on Algorithms and Architectures for Parallel Processing, 2016,

#### **Modelo original de BOINC**

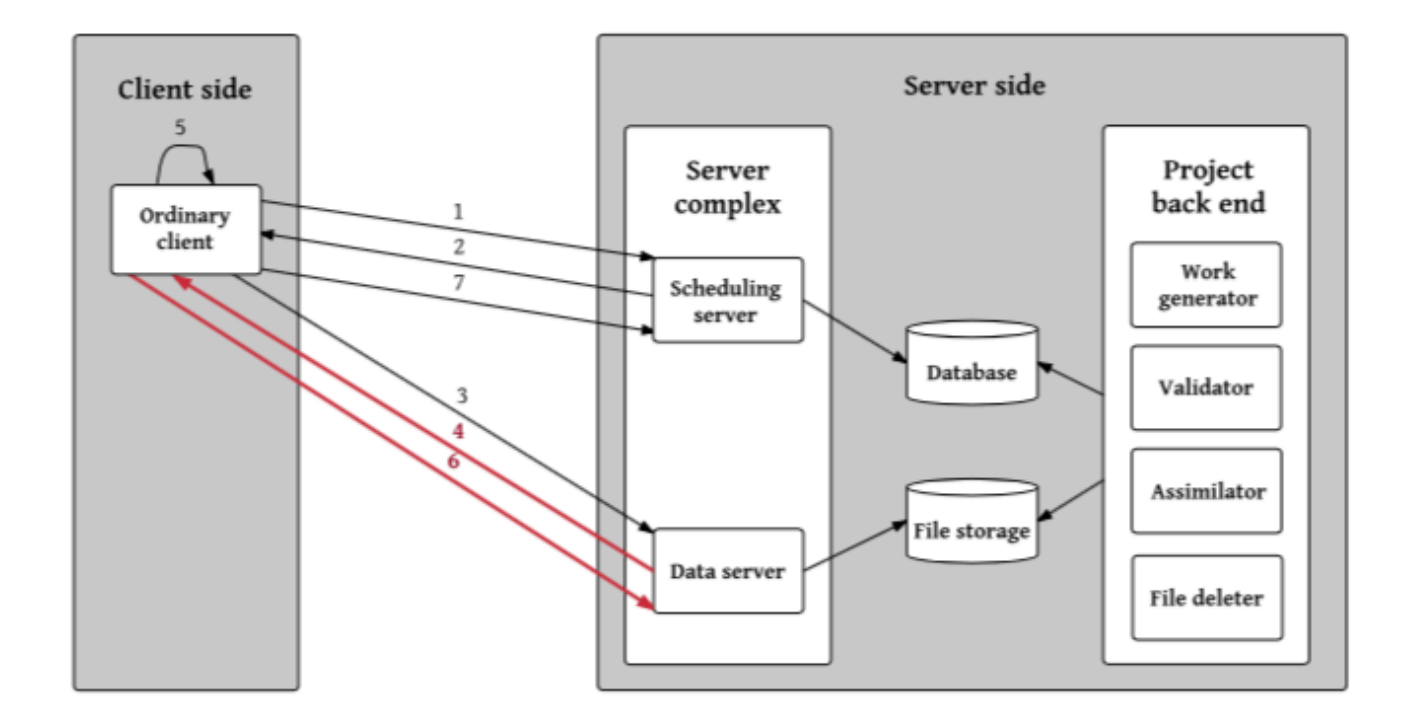

#### **Evaluation: ATLAS@home project**

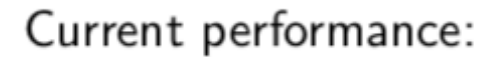

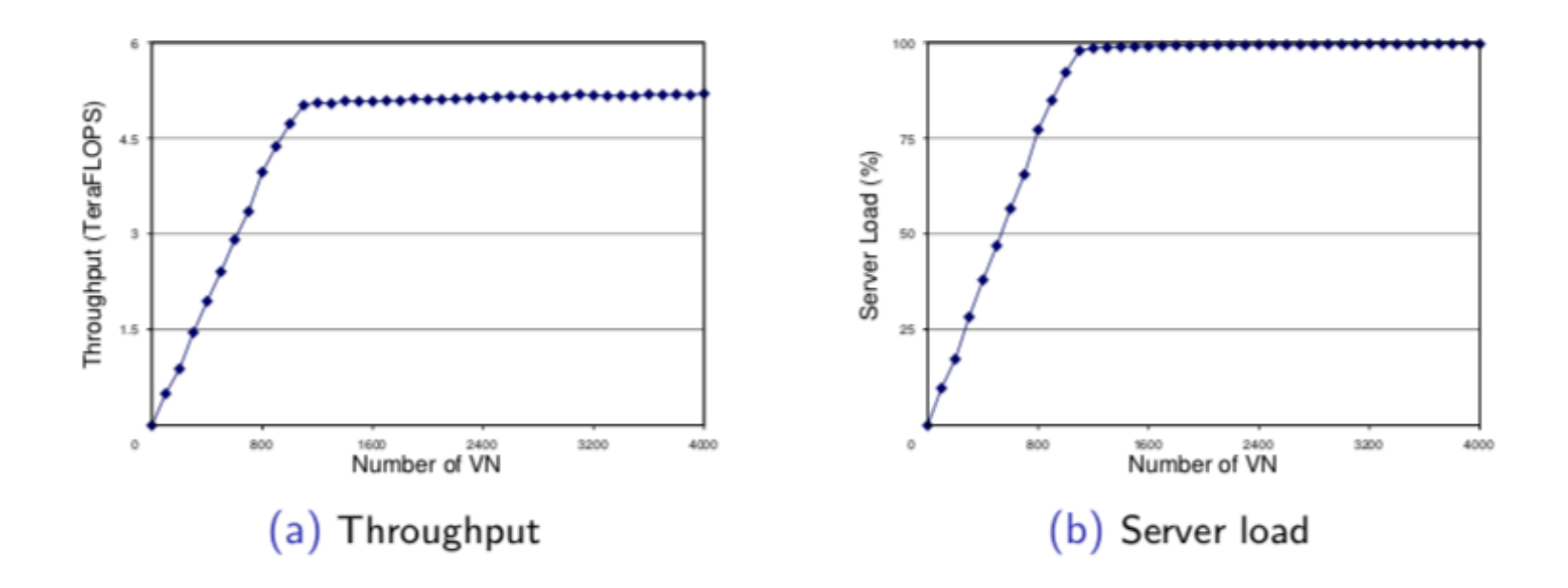

#### **Modelo de BOINC alternativo**

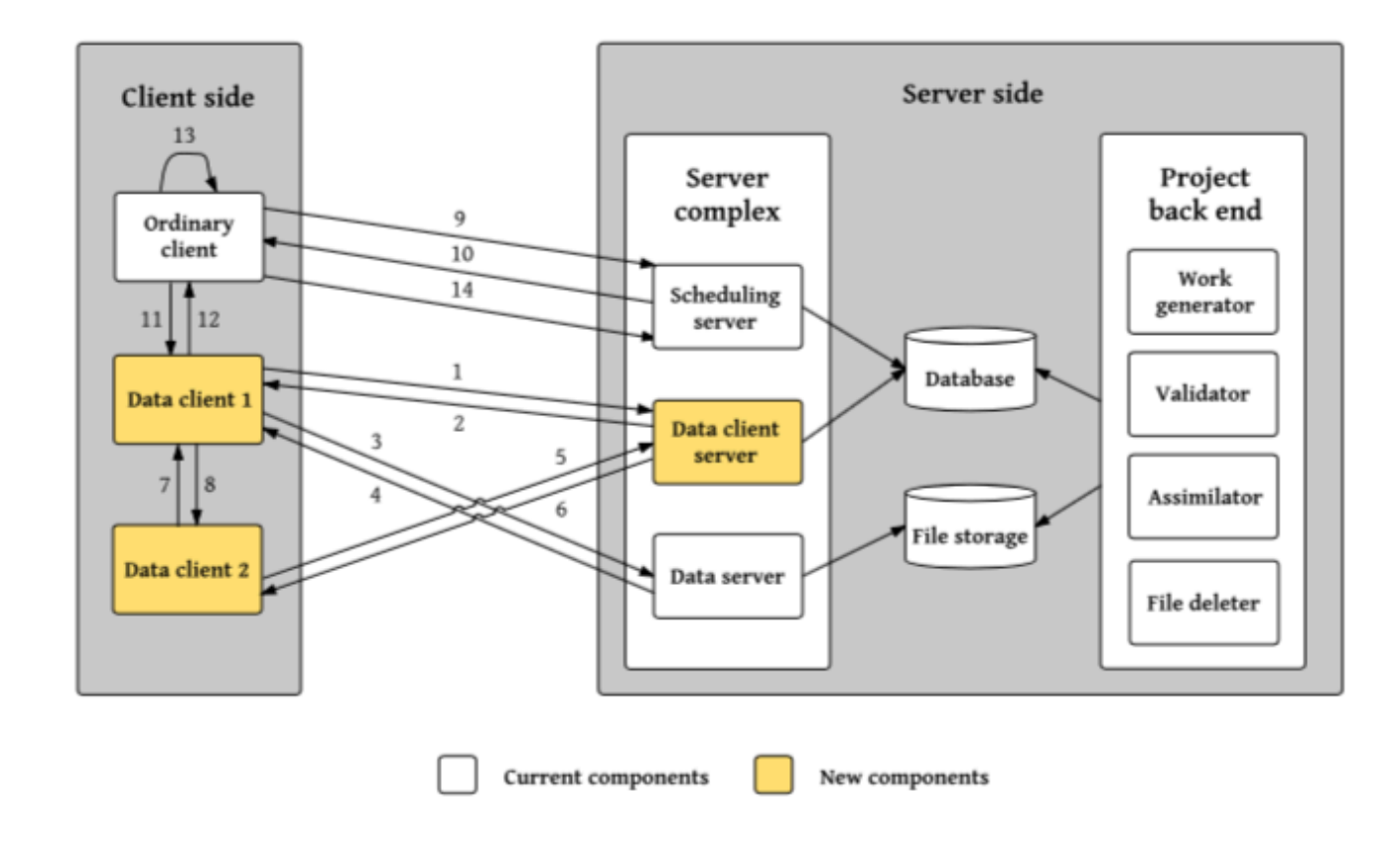

•Félix García Carballeira •Introducción a la simulación •88

#### **Evaluation: ATLAS@home project**

Using volunteer nodes. Case study 1:

3,200 active volunteer hosts.

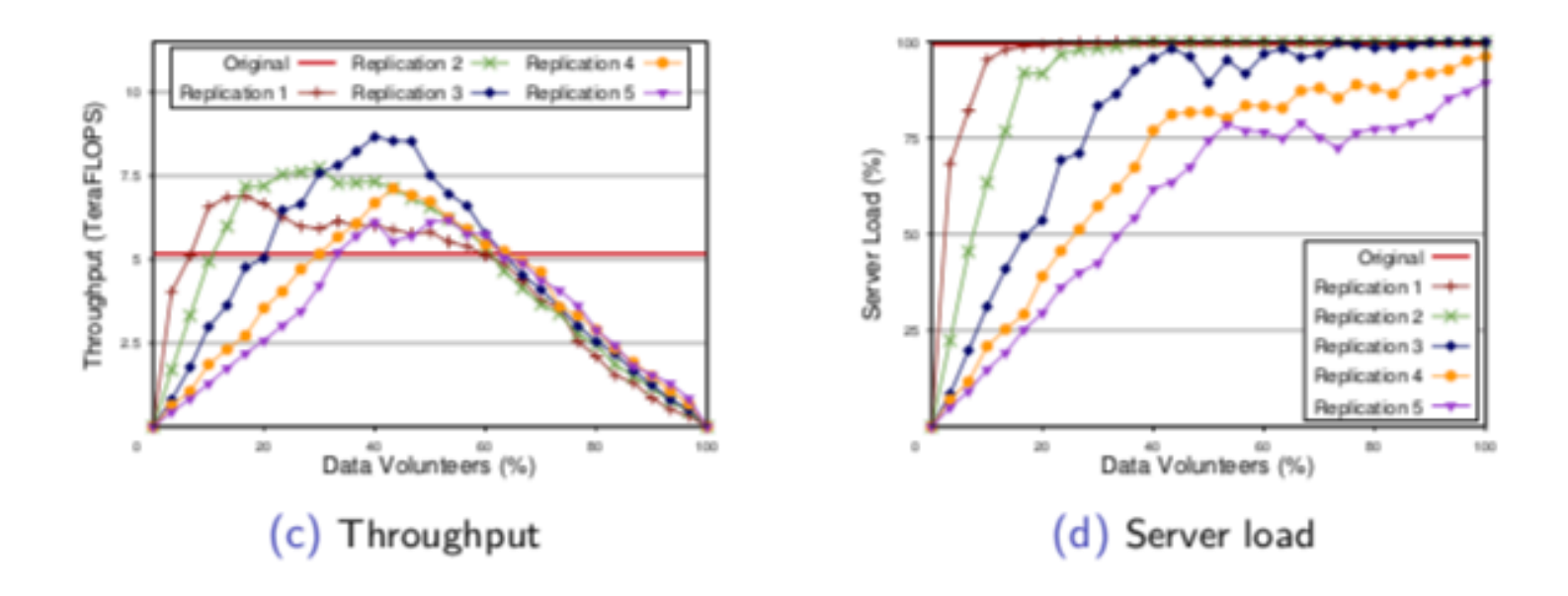

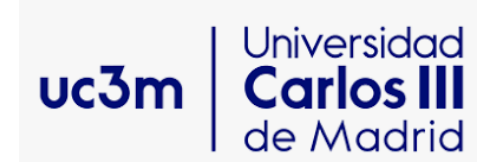

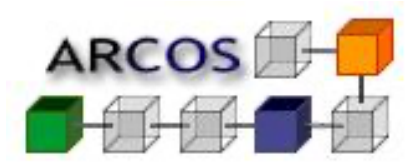

# **Simulación de sistemas distribuidos de gran escala**

Félix García Carballeira Grupo de Arquitectura de Computadores Universidad Carlos III de Madrid felix.garcia@uc3m.es